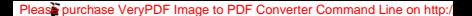

 $\mathbf{r}$ 

**АКАЛЕМИЯ НАУК УССР** 

# ВИКТОР МИХАЙЛОВИЧ **TAVIIIKOB**

«НАУКОВА ДУМКА», КИЕВ - 1975

# Please purchase VeryPDF Image to PDF Converter Command Line on http://<br>EMORMERIANOFRACING

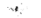

## **БИОБИБЛИОГРАФИЯ**

**VUFHHIX** 

**УКРАИНСКОЙ** 

CCP

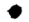

i e f

**ВСТУПИТЕЛЬНАЯ СТАТЬЯ** 

В. С. МИХАЛЕВИЧА, М. И. ЛЯШКО,

А. А. СТОГНИЯ. И. В. СЕРГИЕНКО.

Ю. В. КАПИТОНОВОЙ

**УКАЗАТЕЛЬ ЛИТЕРАТУРЫ** 

СОСТАВИЛА Ю. В. КАПИТОНОВА

Please purchase VervPDF Image to PDF Co

 $(016:6 + 51(09) + 600.1)$  $r<sub>55</sub>$ 

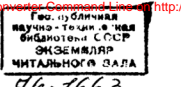

В книге освещаются основные этапы жизни, научно-исследовательская, научно-организационная, педагогическая и общественная деятельность известного советского ученого в области математики, теоретической и прикладной кибернетики. Героя Социалистического Труда академика В. М. Глушкова. Помещенный в ней указатель литературы знакомит читателя с трудами уче $nor$ 

.<br>Рассчитана на научных работников, а также всех, кто интересуется историей отечественной науки.

#### Релакционная коллегия:

академик АН УССР Г. С. Нисаренко (предсе-<br>латель), акалемик И. К. Белодедь Я. П. Гу. данный, академик АН УССР В. С. Гутыря,<br>меняый, академик АН УССР В. С. Гутыря, С. П. Демченко, академик АН УССР Ю. А. Митпопольский акалемик АН УССР И Н. Франиевич

Релакция научно-популярной литературы

 $30502 - 406$  $\Gamma$  –  $M221(04)-75$ 

**C** Издательство «Наукова думка», 1975

КРАТКИЙ ОЧЕРК НАУЧНОЙ. HAYHHO.OPEAHUSAHUOHHOU. **ПЕЛАГОГИЧЕСКОЙ** И ОБШЕСТВЕННОЙ ЛЕЯТЕЛЬНОСТИ АКАЛЕМИКА **B. M. FAVILIKORA** 

Академик В. М. Глушков - видный советский ученый, известный в нашей стране и за рубежом фундаментальными трудами по математике, теоретической и прикладной киберными трудами по математике, теоретической и прикладной кноер числе 10 монографий, переведенных на многие языки мира. Пол писке то монографии, переведенных на многие изыки мира. гюд создан целый ряд дервоклассных ЭВМ и АСУ, которые сыграли важную воль в развитии современного математического машиностроения, и систем автоматизированного управления сложными объектами. В. М. Глушков — основатель и глава школы киберистики, авторитет которой признан во всем мире.

в этом очерке охарактеризованы лишь наиболее значительные этом очерке одариктеризования инши напознее значительные ше пятнадцати лет она неотделима от Института кибернетики АН УССР, организатором и директором которого является В. М. Глушков. Без преувеличения можно сказать, что все серьезные успехи института связаны с развитием выдвинутых В. М. Глушковым научных идей и являются результатом решения под его ковым научных идеи и являются результатом решения под сто<br>руководством самых различных теоретических и прикладных проруководством самых различных теоретических и примыданих про олем. гыне институт -- одно из круппенших в СССР паучно-иссле-<br>довательских учреждений по кибернетике, на базе которого создается Кибернетический центр АН УССР.

круг научных интересов В. М. Глушкова очень широк, но в каком бы направлении он ни работал, его исследования направлены на создание нового математического аппарата для решения практически важных залач

в научном творчестве В. М. Глушкова можно выделить такие основные направления: исследования в области современной алгебры; разработка теории автоматов и электронных вычислительных машин: создание ЭВМ и систем их математического обеспечения; исследования в области экономической кибернетики; автоматизация проектирования; разработка теории автоматизированных систем управления и систем обработки данных; исследования в области искусственного интеллекта.

Вопросам современной алгебры посвящены ранние труды В. М. Глушкова и его докторская диссертация, выполненные в

5

1950—1956 гг. Большое влияние на выбор Виктором Михайловичем этого направления исследований оказали труды Л. С. Понтрягина. Непосредственными учителями В. М. Глушкова были известные<br>алгебраисты М. М. Черников и О. Г. Курош. Значительную роль в становлении трудов Глушкова по вопросам топологической алгебры сыграл А. И. Мальцев, с которым Виктор Михайлович всегда поддерживал тесную связь, находя у Анатолия Ивановича, ученого широкого профиля и выдающегося советского математика. поко широкого профили и выдающегося советского математика, дов В. М. Глушкова по алгебре являются решение обобщенной пятой проблемы Гильберта, а также исследование свойств и строения локально бикомпактных групп и алгебр Ли. Пятая проблема Гильберта была сформулирована им в 1900 г. на II Международном конгрессе математиков. Традиционная формулировка ее такова: является ли группой Ли всякая локально эвклидова топологическая группа (при соответствующем выборе локальных координат)? Решение В. М. Глушковым этой проблемы стало возможным в результате создания им глубокой теории локально бикомпактных топологических групп, исследования их структуры и установления связей, существующих между этими группами и группами Ли. Аппарат, развитый в указанной теории, дал возможность получить полный обзор любых (а не только локально эвклидовых) локально бикомпактных групп. С помощью этого математического аппарата улалось получить фунламентальный результат о замкнутости класса групп Ли относительно расширения их с помощью групп Ли. Решение обобщенной пятой проблемы послужило окончательным толчком к развитию теории топологических групп.

Выполнение доказательств всех утверждений, касающихся этой проблемы и структуры докально бикомпактных групп, выдвинуло В. М. Глушкова в число ведущих алгебраистов нашей страны.

Но, проторив путь. В. М. Глушков дальше им не пошел. Его влекло новое, неизвестное.

50-е годы нашего столетия были периодом пробного применения вычислительных машин для решения сложных задач. Открывалась широкая перспектива внедрения вычислительной техники в народное хозяйство. Однако для построения, развития и использования кибернетических устройств, и в частности вычислительных машин, необходима была теоретическая база.

Вооруженный современным математическим аппаратом, отточенным на решении сложной классической проблемы, В. М. Глушков в 1957 г. начинает исследования в области теоретической кибернетики. К разработке ее разнообразных проблем он привлекает молодых специалистов, работавших ранее в смежных направлениях науки и техники. Одним из основных результатов исследований в этой области было созлание общей теории цифровых автоматов.

В основе теории лежит понятие цифрового автомата (каковым, в из основе теории ислам политие дифрового автомата (каковам, в организм). В теории рассматриваются способы залания автоматов. их свойства и изучаются методы решения задач анализа, синтеза и оптимизации автоматов. Злесь же исследуются взаимосвязи понятия «автомат» с такими важными математическими понятиями. как «алгоритм», «полугруппа», «алгебра» и др. Уже в своих первых трудах по теории автоматов, появившихся в печати в 1959-1960 гг., В. М. Глушков делает успешные попытки точно сформулировать основные задачи теории и наметить пути их решения. первый основные задали теории и наметить пути их решения. рым теория автоматов превратилась в стройную математическую теорию, предназначенную для использования ее методов широким кругом специалистов, занимающихся разработкой радиоэлектрон. HHY Vernouern

В 1962 г. вышла в свет монография В. М. Глушкова «Синтез цифровых автоматов», вооружившая разработчиков вычислительной техники современными математическими методами. Главным результатом с этой точки звения было создание практической методики синтеза цифровых автоматов. Основное внимание уделялось концепции конечного автомата.

Развитие вычислительной техники, появление машин третьего поколения поставили перед теорией новые требования. В частности, необходимо было построить концепцию бесконечного автомата. способную обеспечить теоретическое обоснование решения задач проектирования ЦВМ. В. М. Глушков ввел понятия регистрового автомата, или абстрактного регистра, и преобразования на регистрах, изучил специальный тип преобразований, а именно периодически определенные преобразования. Все это позволило разработать удобную для целей проектирования ЦВМ концепцию бесконечного автомата, рассмотреть некоторую новую молель ЦВМ и формализовать постановку многих проблем, важных с точки зрения оптимизации логической структуры машины, таких как минимизация последовательности микроопераций (микропрограмм), уменьшение числа регистров в машине, минимизация устройства управления ЦВМ и др.

В. М. Глушков создал формальный математический аппарат, который дал возможность достаточно эффективно применить абстрактно-автоматные и другие алгебраические методы для решения задач блочного проектирования ЦВМ. В основе этого аппарата лежит блестящая идея использования композиции операционного и управляющего автоматов как модели вычислительной машины, основанной на взаимодействии пары микропрограммных алгебр. Эта пара микропрограммных алгебр такова, что элементы первой алгебры отожлествляются с некоторыми операциями второй

алгебры и наоборот. Алгебры залаются с помощью образующих и определяющих соотношений, которые используются для формального преобразования микропрограмм. Взаимолействие алгебр и определяет функционноование композиции операционного и управляюцего автоматов. Преобразования информации в машине, заданные алгоритмами, отождествляются с элементами одной из алгебр, а конкретные реализации этих алгоритмов выражаются различными последовательностями элементов через образующие.

В. М. Глушков развил математическую технику преобразования микропрограмм. Использование ее дало ему, в частности воз. можность получить автоматный аналог теорем о равносильности схем алгоритмов. Этот факт показал, что математическая техника позволяет исследовать вопросы, связанные с проблемой распознавания эквивалентности алгоритмов. В. М. Глушковым и его учениками ныне осуществляется широкий никл работ по лальнейшему развитию полученных в этом направлении результатов. Уже первые попытки детально исследовать и использовать новые данные по тверждают эффективность предложенной математической техники для проектирования ЦВМ, с одной стороны, и привели к интересным теоретическим выводам относительно эквивалентных преобразований алгоритмов - с лругой.

по теории автоматов содержат не только конкретные фундаментальные результаты, но и являются источником принципиально новых и перспективных идей, на базе которых ныне создаются и несомненно будут создаваться завтра целые теории и направления. Упомянутые труды являются основой для традиционных направлений теории автоматов и развивают действительно глубокую, широко применяемую для практических целей общую теорию дискретных преобразователей, которая базируется на оригинальных и принципиально важых концепциях, связанных с понятиями лискретного преобразователя и пары микропрограммных алгебр. В частности, эта теория, ныне бурио развивающаяся, позволила с единой точки зрения взглянуть на проблемы теории программирования и стимулировала исследования по параметрическим системам программирования, которые представляют собой далеко идущие обобщения синтаксически управляемых трансляторов.

полность управления гранситоров.<br>Разрабатывая теорию автоматов, В. М. Глушков черпал постановку задач из реальных ситуаций, возникающих при создании вычислительных машин и других средств вычислительной техники. процессе конкретных разработок проверялись те или иные теоретические концепции. Такая черта характерна для всего научного творчества Виктора Михайловича.

В. М. Глушков принимает активное участие в создании вычислительных машин и систем. Широко известные вычислительные

машины «Промінь», «МИР-1», «Искра», «Киев», «МИР-2», УМШН «Диепр-1», «Киев-67», «Рось», «Киев-70», «Днепр-2», АСУ «Львов» и «Гальваник» были выполнены под его научным руководством, и это далеко не полный перечень. Красотой технических решений многие из перечисленных машин и систем обязаны инженерному и математическому чутью и вкусу В. М. Глушкова.

В. М. Глушков всегда осуществляет глубокий анализ условий. в которых будет эксплуатироваться новая машина. Так прежде чем начать разработку ЭВМ «МИР». Виктор Михайлович про вел большую работу по выявлению тенлениий развития машин этого класса. Именно В. М. Глушков подал идею создания машин такого типа с внутренней интерпретацией входного языка высокого уровня. Разработка и серийный выпуск ЭВМ серии «МИР» подтвердили жизненность этой идеи. Следует отметить также, что машина такого типа была в свое время первой в мире.

Под руководством В. М. Глушкова проводится широкий круг исследований по архитектуре, структуре и конструкции вычислительных машин четвертого и будущих поколений. По инициативе В. М. Глушкова и под его руководством начаты работы по конструированию меделирующего стенда, который должен стать своеобразным полигоном для проверки и отработки решений в процессе создания новых вычислительных машин.

ЭВМ в наши дни невозможны без сложных систем математического обеспечения. Ушли в прошлое представления о вычислительной машине как о работающей «железной электронике». Своими трудами В. М. Глушков внес большой вклад в формирование новых представлений о вычислительных машинах. Исследования Виктора Михайловича и его учеников в значительной мере способствовали развитию теории и практики разработки и создания систем математического обеспечения. При этом внимание уделялось системам математического обеспечения как общего назначения, так и специального.

Среди первых особым вниманием пользовались системы эффективной организации вычислительного процесса в ЦВМ. Украниская школа кибернетиков явилась пионером в деле пропаганды. использования и реализации новых способов программирования, какими были в свое время алгоритмические языки. Так, один из первых алгоритмических языков - адресный язык - создан участниками семинара, который работал при Киевском государственном университете им. Т. Г. Шевченко и которым, наряду с другими учеными, руководил В. М. Глушков. Комплекс самых различных проблем (начиная от научных и инженерно-технических и кончая организационными и психолого-педагогическими), связанных с разработкой и созданием конкретных языков и систем программирования, а в последнее время и систем программированного обу-

чения, всегда находится в центре внимания В. М. Глушкова, его чения, всегда находится в центре внимания в м. глуанкова, его в машине «Днепр-2» средства организации вычислительного процесса, которые стоят на современном мировом уровне.

В. М. Глушков одним из первых занялся изучением проблемы построения, оценки эффективности и реализации систем математического обеспечения. Под его руководством еще в 60-е годы начались работы по комплексированию разнородных ЭВМ, по построению систем, функционирующих в реальном масштабе времени и в режиме разделения времени (теперь в Киеве успешно работает одна из систем этого типа — система «Абонент», которая связала территориально удаленные ЭВМ Института кибернетики АН УССР, института электросварки им. Е. О. Патона АНУССР и Института внженеров гражданской авиации). В. М. Глушков перна вым. высказал мысль о необходимости построения автоматизированных систем сбработки ланных лля решения широкого круга проблем. возникающих в различных классах грименеция вычислительной техники. Разработанная в Институте кибернетики АН УССР одна из систем такого типа — автоматизированная система обработки данных методами статистики и теории вероятностей - широко применяется во многих организациях страны.

Развитие теории автоматов и все возрастающая потребность в вычислительной технике способствовали серии исследований в области автоматизации проектирования ЦВМ. Под руководством В. М. Глушкова такие исследования проводятся в Институте кибевнетики АН УССР с 1960 г. по сути с той поры, когда наметились общие черты методики синтеза цифровых автоматов. С самого начала эти работы потребовали множества экспериментов на ЦВМ. В связи с этим была выдвинута идея создания специальной системы математического обеспечения, способной удовлетворить нужды автоматизации проектирования. В институте был разработан ряд таких систем. Они прошли сложный путь — от системы программ для ЭВМ «Киев» объемом в 3000 команд до системы «Нроект» объемом в 2 млн. команд, от автоматического  $MRT$ сотни элементов, к схеме ЭВМ среднего класса объемом в сотни тысяч элементов.

Основным результатом работ этого направления является создание практической методики проектирования ЦВМ. Виктору Михайловичу тут принадлежит, в частности, идея единства описания данных о машине на всех этапах ее проектирования. Это дает возможность вешить сложнейшие залачи автоматического внесения изменений в проект и формализации средств общения между различными разработками проекта. Большой вклад в методику проектирования ЦВМ представляют исследования Виктора Михай-

 $10$ 

ловича по созданию математических моделей современных HRM Важными результатами их, наряду с методикой, являются организания и вездизания в системе математического обеспечения пронесса проектирования, разработка и развитие специальной системы программирования для задач проектирования, разработка спены программирования для садат проектирования, разработка сисотделе теории цифровых автоматов Института кибериетики АН УССР автоматизированная система проектирования вычислительных машин и систем «Проект» отражает новейшие лостижения в этой области. Под руководством В. М. Глушкова была разработана и слана в опытную эксплуатацию система «Слэнг», предназначенная для решения различных оптимизационных задач, возникающих в процессе создания сложных систем.

Свое внимание В. М. Глушков сосредоточивает не только на проблемах разработки и создания ЦВМ. Его всегда интересовали вопросы эффективного использования ЦВМ в народном хозяйстве, в частности внедрение автоматизированных систем управления народным хозяйством и экономикой страны.

В исследованиях В. М. Глушкова по экономической кибернетике и созданию АСУ, пожадуй, наиболее ярко проявились его качества исследователя и организатора науки. Еще в первых своих публикациях по кибернетике В. М. Глушков полчеркивал, что наибольшего эффекта от внедрения ЭВМ следует ожидать в области экономики и управления производством. В конце 50-х — начале 60-х голов Виктор Михайлович провел большую работу по применению ЭВМ в различных сферах управленческой деятельности, где использование их может лать существенный качественный эффект. Он оценил объемы данных (информационных массивов) и быстволействие операций, необходимых для их обработки в процессе планирования и управления народным хозяйством страны. Это позволило систематизивовать главные залачи по созданию математических и технических средатв, необходимых для реализации идей по автоматизации управления производством и экономикой. Именно на этой основе возникла идея создания автоматизированных систем управления (АСУ) различных звеньев. В 1958—1961 гг. под руководством и при непосредственном участии В. М. Глушкова был осуществлен цикл работ по автоматизации управления рядом технологических процессов в металлургической и химической промышленности и в судостроении.

Еще в начале 60-х годов В. М. Глушков сформулировал задачу по созданию управляющей машины широкого назначения (УМШН). разработанная под руководством В. М. Глушкова и Б. Н. Малиновского машина «Днепр-1» стала в тот период основой для автоматизации управления процессами непрерывного типа. В 1960 г. по инициативе Виктора Михайловича в Вычислительном центре

АН УССР был организован отлел экономической кибернетики который должен развивать методы решения экономических и технико-экономических задач на ЭВМ. Исследования, проведенные в этом направлении, и опыт решения конкретных плановых, проектных и других задач привели к созданию целого спектра эффективных методов оптимизации и обработки данных которые легли позднее в основу математического обеспечения различных АСУ.

Значительным шагом вперед в деле комплексной автоматизации управления явилось создание под руководством В. М. Глушконая зараматической системы управления производством Львовского ва автоматической системы управления производством твововского автоматизированная система, принятая в 1967 г. Государственной комиссией и рекомендованная к массовому тиражированию. На АСУ «Львов» были отработаны многие принципы, положенные в основу автоматизивованных систем управления иных типов (нен. трализованный сбор и обработка первичной информации, системный подход в разработке, типовость и др.).

В 1962-1970 гг. под руководством В. М. Глушкова была разработана первая в СССР АСУ «Гальваник», предназначенная для комплексного автоматизированного управления сложным процессомплексного автоматизированного управления сложным процеславственной комиссией и векомендована в качестве типовой в нашей стране для широкого применения в промышленности. Заслуживает внимания то, что АСУ «Гальваник» рекомендовали использовать как основу управления во всех гальванических производствах на предприятиях ряда министерств и ведомств.

Еще в 1961—1962 гг. Виктор Михайлович Глушков формулирует и пропагандирует идею объединения АСУ различных звеньев и уровней в общегосударственную систему. На протяжении 1963-1964 гг. эта идея нашла конкретное воплощение в создании под руковолством В. М. Глушкова комиссией Госуларственного комитета Совета Министров СССР по науке и технике предаскизного проекта Единой государственной сети вычислительных центров страны (EFCBII). Главные концепции этого проекта легли в основу представлений об Общегосударственной автоматизированной системе сбора и обработки информации для учета, планирования и управления (ОГАС), необходимость создания которой была отмечена в Лирективах XXIV съезда КПСС по пятилетнему плану развития народного хозяйства СССР на 1971-1975 гг.

В последние годы В. М. Глушков уделяет большое внимание разработке основных концепций ОГАС и реализации их при создании конкретных АСУ. Общая методика прогнозных оценок, принципы совершенствования системы нормативов, агрегация и дезагрегация в плановых расчетах, существенно новые подходы в формировании и корректировке текущих и перспективных планов - вот далеко не полный перечень вопросов, освещенных в фундаментальных трудах В. М. Глушкова в области макроэкономики и системного анализа. Как научный руководитель создания целого ряда отраслевых и веломственных АСУ. В. М. Глушков умеет находить наиболее эффективные пути их разработки и поэтапного внедрения, полчиняя эти работы главной цели - быстрейшему созланию ОГАС

В 1972 г. вышла в свет монография В. М. Глушкова «Введение в АСУ». В ней наряду с полным анализом велуших типов залач управления экономическими объектами изложены основные принципы построения автоматизированных систем организационного управления.

Труды В. М. Глушкова в области экономической кибернетики и создания АСУ являются достойным вкладом ученого в решение залач поставленных XXIV съезлом КПСС в связи с созланием в стране автоматизированных систем управления.

Весьма плодотворно работает В. М. Глушков в области искусственного интеллекта. Ныне в исследованиях по этой проблеме наметились два направления. Отличаются они объектами наблюдения и методами исследований. В первом объектом наблюдения являет ся естественный разум, объектом исследования - механизмы его функционирования и проявления. Основные средства проведения исследований - моделирование и имитация этих проявлений и меканизмов поведения естественного разума. Во втором направлении объектом наблюдения и исследования являются кибернетические устройства. Эти направления не противоречат друг другу и отражают скорее различные уровни практического подхода к понятию «искусственный интеллект».

В. М. Глушков является представителем второго направления. В его исследованиях могут быть выделены три группы. К первой относится круг исследований, посвященных вопросам самоорганизующихся систем. Результатами их является уточнение понятия самоорганизующейся системы и его связи с понятием «автомат», количественные оценки мер самоорганизации и самосовершенствования автоматов, разработки алгоритмов распознавания образов и др. Указанные вопросы изложены в монографии В. М. Глушкова и др. сказанные вопросы изложены в монографии в т. г. гушкова.<br>«Введение в кибернетику», которая вышла в свет в 1964 г. и сыграла большую роль в подготовке и пропаганде кибернетических идей. Ко второй группе относятся исследования по повышению интеллектуальных возможностей вычислительных машин и разработка новых структур вычислительных машин. Блестящим примером ва повых структур вычислительных машин. Влетными примером ся от машин «МИР-1» новыми возможностями аналитических преобразований формул алгебры и математического анализа. Наконец, исследования третьей группы посвящены разработке теории дедуктивных построений в математике. Сюда относится создание практического языка для описания математических текстов, разработка концепции системы автоматизации поиска доказательств теорем в математике и др.

втематике и др.<br>Большое внимание уделяет В. М. Глушков философскому осмыслению идей, концепций и результатов кибернетической науки.

Прекрасно понимая роль специалистов в научно-техническом прогрессе. В. М. Глушков отдает много времени преполавательской работе и подготовке кадров всех уровней, начиная со средней школы и кончая курсами повышения квалификации и докторантурой. Виктор Михайлович принимал активное участие в организации физико-математических школ на Украине. Он - инициатор соз. дания факультета кибернетики в Киевском государственном университете. Тут В. М. Глушков завелует кафелрой теоретической кибернетики, является научным руководителем семинара по теоретической кибернетике, под его руководителем разработаны учебные программы факультета. Виктор Михайлович заведует также базовой кафедрой теоретической кибериетики и методов оптимального управления Московского физико-технического института при Институте кибернетики АН УССР. Он способствовал подготовке на базе Института кибернетики АН УССР выпускников МФТИ с кибернетической специализацией. Лекции, которые В. М. Глушков читает на протяжении 20 лет, всегда привлекают слушателей богатством фактического материала, новизной рассматриваемых проблем и их оригинальным решением. Вот далеко не полный перечень курсов В. М. Глушкова: теория автоматов, гомологическая алгебра, теория и методы проектирования ЭВМ, теоретические проблемы кибернетики, теория автоматов и проблемы построения искусственного интеллекта, системный анализ и макромодели экономики, современные проблемы кибернетики и др.

Кроме чтения лекций. В. М. Глушков использует и другие формы обучения специалистов. Это, в частности, производственное обучение студентов, которое состоит в активном привлечении старшекурсников к проведению научных исследований в Институте кибернетики АН УССР. Большое внимание уделяет В. М. Глушков изданию различных математических пособий и материалов, необхолимых лля полготовки высококвалифицированных кадров.

Монографические труды В. М. Глушкова были фактически первыми в нашей стране учебными пособиями по основам кибернетики, теории самонастраивающихся систем, систем обработки данных, теории и практики построения АСУ и др.

Большое значение имеет деятельность В. М. Глушкова, направленная на улучшение процесса обучения, в частности использование и усовершенствование средств программированного обучения.

Под руководством В. М. Глушкова свыше 60 человек защити

ли кандидатские и докторские диссертации. Многие его ученики стали известными специалистами в области теоретической и прикладной кибернетики.

дной апосрястнами.<br>Большое внимание улеляет В. М. Глушков чтению лекций на различных курсах по повышению квалификации. Он заведует калетной автоматизивованных систем упвавления в Институте упвав. ления народным хозяйством, основным заданием которого является повышение квалификации пуковолящих работников

пасние неаппериодии руноводищны работницей.<br>По приглашению иностранных коллег Виктор Михайлович читал лекции в университетах Нью-Йорка. Токио, Лондона, Мехико, Киото, Берлина и лр.

В. М. Глушков сочетает в себе черты исследователя и организатора научных исследований. Как организатора науки его прежле всего характеризует стремление к быстрейшему и максимально полному использованию результатов научных исследований в народном хозяйстве. Одновременно В. М. Глушков всячески пропагананрует и поощряет перспективные исследования, которые могут способствовать прогрессу науки в будущем. Единство далеких и близких нелей —вот принцип В. М. Глушкова в организации научиых исследований

в 1956 г. В. М. Глушков стал завелующим лабораторией, в которой работало 60 человек. Теперь он - директор научно-исследовательского института, в котором трудится более 3.5 тыс. человек. От первых кустарных образцов вычислительных машин до общепризнанного кибернетического центра - таков путь пройденный институтом за короткое время. Многие вычислительные машины, выпускаемые промышленностью СССР, были разработаны в Институте кибернетики АН УССР. Здесь осуществляется большая теоретическая и экспериментальная работа по созданию типовых систем пазличного назначения - таких как автоматизированные системы управления, автоматизированные системы обработки ланных. автоматизированные системы проектирования ЭВМ, информационно поисковые системы, системы автоматизации обработки физических экспериментов и др. Понятно, что развитие кибернетики на Украине происходит в неразрывной связи с ведущими научными нентрами страны.

В различных городах Советского Союза под научным руководством В. М. Глушкова трудятся многие ученые, инженеры. конструкторы. Виктор Михайлович является научным руководителем или консультантом ряда крупных научно-исследовательских институтов, комплексных тем и проектов.

В. М. Глушков - председатель Научного совета по вычислительной технике и системам управления Государственного ко митета Совета Министров СССР по науке и технике и Президиума Академии наук СССР. При его непосредственном участии проводится большая научно-организационная работа по линии различных научных советов при Президиуме АН СССР.

В. М. Глушков — председатель Научного совета по проблеме «Кибернетика» при Президиуме АН УССР. Секции совета объединяют около 200 научных семинаров, в которых принимают участие тысячи исследователей и разработчиков кибернетических систем со всего Советского Союза.

На посту вице-президента АН УССР В. М. Глушков осуществляет большую работу по организации научных исследований в области математики и кибернетики и по использованию их результатов в народном хозяйстве

В. М. Глушков — главный релактор журналов «Кибернетика» и «Управляющие системы и машины», член редколлегий ряда отечественных научных и научно-популярных журналов и пяти иностранных журналов.

под руководством В. М. Глушкова и при его непосредственном участии было проведено свыше 100 научных конференций. симпозиумов и совещаний, на которых обсуждались актуальные проблемы теории и практики создания вычислительных машин и кибернетических систем

Большая организационная работа осуществлена Глушковым в Международной федерации по обработке информации (ИФИП). которая избрала советского ученого председателем своего Программного комитета. Виктор Михайлович занимался формированием научной программы конгрессов ИФИП в 1969 и 1970 гг.

В. М. Глушков является иностранным членом академии «Леопольдина» (ГДР), АН ГДР и АН БНР, почетным доктором Лрезденского политехнического университета, членом Международной ассоциации кибернетики (ПНР).

В. М. Глушков отдает много сил и времени общественной деятельности. Член ЦК КП Украины, депутат Верховного Совета СССР и Верховного Совета УССР, член Киевского обкома КП Украины, член парткома Института кибернетики АН УССР таков далеко не полный перечень его общественных обязанностей. И в выполнении всех этих многочисленных обязанностей его всегда отличают добросовестность и человечность.

Родина высоко оценила деятельность В. М. Глушкова. Ему присвоено звание Героя Социалистического Труда, он - лауреат Ленинской премии, Государственной премии СССР и Государственной премии УССР, награжден орденами и медалями Союза ССР. За широкое внедрение научных достижений в народное хозяйство В: М. Глушков награжден пятью золотыми медалями ВДНХ СССР.

Плодотворная деятельность В. М. Глушкова является ярким примером служения ученого-коммуниста своему народу, своей  $Oruuque$ 

ï

#### **ОСНОВНЫЕ ДАТЫ** ЖИЗНИ И ЛЕЯТЕЛЬНОСТИ

Виктор Михайлович Глушков родился 24 августа 1923 г. в г. Ростове-на-Дону.

1944-1947 гг. Работал на шахте в Донбассе. Учился в Новочеркасском политехническом институте.

1947 г. Учился на пятом курсе физико-математического факультета Ростовского государственного университета.

1948 г. Преподаватель Уральского лесотехнического института (г. Свердловск). Одновременно проводит интенсивную исследовательскую работу.

1951 г. Защитил диссертацию на соискание ученой степени кандидата физико-математических наук.

1952 г. Утвержден в звании доцента.

1953 г. И. о. завелующего кафелрой теоретической механики Уральского лесотехнического института.

1954 г. Направлен в одногодичную докторантуру при Московском государственном университете им. М. В. Ломоносова, после окончания которой защитил диссертацию на тему «Топологически локально нильпотентные группы» на соискание ученой степени доктора физико-математических наук.

1955 г. Становится членом Московского математического обшества.

1956 г. Назначен заведующим лабораторней вычислительной техники и математики Института математики АН УССР

1957 г. Назначен директором Вычислительного центра АН УССР, созданного на базе даборатории вычислительной техники и математики Института математики АН УССР, и заведующим отделом теории цифровых автоматов этого центра.

- Присвоено звание профессора.

- Преподаватель Киевского государственного университета им. Т. Г. Шевченко.

1958 г. Избран членом-корреспондентом Академии наук УССР по специальности «алгебра».

- Вступил в ряды КПСС.

1961 г. Избран академиком Академии наук УССР по специальности «вычислительная математика и техника».

1932 г.<sup>1</sup> Назначен директором Института кибернетики АН УССР, созданного на базе Вычислительного центра АН УССР. и заведующим отделом теории цифровых автоматов этого института.

REYUNG - TOAIN & HER

*<u>GHGBHOTONA CCCP</u>* 

on http:/

- Избран вице-президентом AH УССР Гео, публичные

 $3 - 3463$ 

**ЭКЭЕМБЛЯР** Please purchase VeryPDF Image to PDF Convert Horangng Link

1962 г.<sup>1</sup> Председатель Научного совета по проблеме «Кибернетика» при Президичме АН УССР.

1963 г. Председатель Межведомственного научного совета по виелрению вычислительной техники и экономико-математических методов в народное хозяйство СССР при Государственном комитетодов в народное дозничье бост при госуд

1964 г. Избран академиком Академии наук СССР.

- Присуждена Ленинская премня за никл работ по теории SRTOMATOR.

1966 г. Избран председателем Программного комитета Международной федерации по обработке информации (ИФИП).<br>1966 г.<sup>1</sup> Заведующий кафелрой теоретической кибернетики

Киевского государственного университета.

— Избран членом ЦК КПСС.

1967 г. Присуждена премия имени Н. М. Крылова Академии наук УССР за никл работ по теоретической кибернетике.

- Награжден орденом Ленина.

1967 г.<sup>1</sup> Завелующий базовой кафелрой теоретической кибернетики и методов оптимального управления Московского физикотехнического института при Институте кибернетики АН УССР.

1968 г. В составе авторского коллектива удостоен Государственной премии СССР за разработку новых принципов построения вычислительных машин.

1969 г. За большие заслуги в развитии советской науки присвоено звание Героя Социалистического Труда.

1970 г. В составе авторского коллектива удостоен Государственной премии УССР за разработку и внедрение автоматизированной системы управления разнотехническим предприятием массового производства.

1973 г. За заслуги в развитии кибернетики и вычислительной техники и в связи с пятидесятилетием со дня рождения награжден овленом Октябрьской Революции.

- Награжден орденом Славы 1 степени Народной Республики Болгарии.

- Председатель Научного совета по вычислительной технике и системам управления Государственного комитета Совета Министров СССР по науке и технике и Президиума Академии наук VCCP.

1975 г. За заслуги в науке и в связи с 250-летием АН СССР награжден орденом Ленина.

В. М. Глушков - депутат Верховного Совета УССР 7-го созыва и депутат Верховного Совета СССР 8-го созыва.

В До настоящего времени.

- ŧ
- is

## АИТЕРАТУРА О ЖИЗНИ И ЛЕЯТЕЛЬНОСТИ В. М. ГАУШКОВА

Батов И. Крылья, окрепшие в полете. - «Экономическая газета» 1964 30 мая

О вкладе В. М. Глушкова в развитие теории автоматов. Боголюбов Н. Лаврентьев М. Лебедев С., Петров Б. Сплав теории и практики. - «Известия», 1964. 8 апреля.

О присуждении В. М. Глушкову Ленинской премии.

Ботвин А. Долг политического бойца. - «Правла». 1971.  $99.$ unas

О коммунисте В. М. Глушкове.

Васильев Ан. Общение человека с вычислительной машиной. - «Новый мир». 1970. № 6.

О новых работах советских кибернетиков.

Висока нагорода Батьківшини. - «Радянська Україна». 1969. 15 березня.

.....<br>О присуждении В. М. Глушкову звания Героя Социалистического Труда.

Висока нагорода кібернетикам України. — «Радянська Украіна», 1969. 7 травня.

О вручении Институту кибернетики АН УССР ордена Ленина.

Власова А. Кибернетика в строю наступающих. - «Правда Украины». 1968. 6 марта.

Глава українських кібернетиків. - «Вечірній Київ». 1964.  $22$  квітня.

глишков Виктор Михайлович. - БСЭ, т. 6, с. 609.

глушков Віктор Михайлович. — УРЕ, т. 3, с. 310.<br>Глушков Віктор Михайлович. — УРЕ, т. 3, с. 310.<br>Глушков Віктор Михайлович. — УРЕС, т. 1, с. 473.

Гурвич С. Выдающийся ученый. - «Молот», (Ростов-на-Дону), 1973, 24 августа.

гусев О. Электронные мастера на все руки. -- «Правда». 1970, 4 января.

Гусев О. Творить - значит внедрять. - «Правда», 1971, 12 февраля.

Гусев О. Диалог: человек и ЭВМ. - «Правда», 1972, 10 июня.

 $19$ 

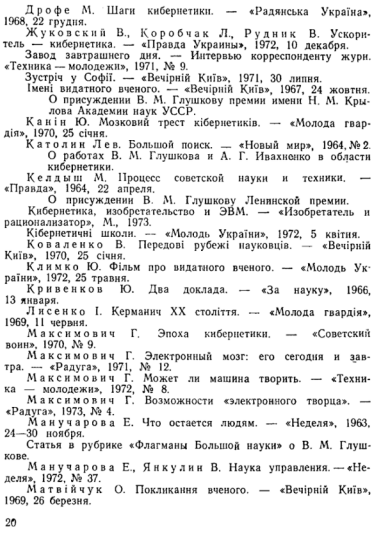

Моев В. Человеку - человеческое, машине - машинное. --«Литературная газета», 1971, 21 апреля.

моев В. Электронный ключ — не фантазия, а реальность. — «Литературная газета», 1973. № 18.

пературной газета», того, т. т. .<br>Мысляшие машины. -- «Правда Украины», 1970, 24 декабря. О встрече ученых-кибернетиков со специалистами, которые интересуются успехами вычислительной техники.

Нагоалы воучены. - «Правда Украины», 1973, 24 августа. Нартовський Б. Наука управління. — «Лруг читача». 1973. No 1.

.<br>Наука молодих: кибернетика. — «Смена». 1968. № 23.

Огієнко О. Вірні сини народу. — «Київська правла». 1970. 11 лютого.

.<br>Палієнко О. Майбутнє за колумбами. — «Знання та праця», 1970, № 4.

О жизни и творчестве В. М. Глушкова.

Патон Б. Є. Впевнена хода науки і техніки. - «Радянська Україна» 1970. 25 грудня.

О присуждении Государственной премии УССР В. М. Глуш-KOBV.

Пироженко М. Романтика акалеміка Глушкова. — «Україна», 1964, 18 травня.

Правофланговый кибернетики. - «Правда Украины». 1973. 24 августа.

«Пути кибернетики». (Интервью). - «Правда Украины». 1972.  $20$  апреля.

Саєнко Юрій. Ордени Лекіна. - «Вітчизна», 1970, № 4. Про досягнення Інституту кібернетики АН УРСР.

Сергієнко О. На пульсі епохи. - «Знання та праця». 1964, No 6.

О присуждении В. М. Глушкову Ленинской премии.

Сергієнко I. Ознака часу. — «Україна», 1970, № 15.

О достижениях Института кибернетики АН УССР и работе В. М. Глушкова как председателя Программного комитета конгресса Международной федерации по обработке информации (ИФИП).

Тархова Л. Начало оптимизма. - «Смена». 1969. № 2. Трудівник науки. — «Вечірній Київ», 1973, 24 серпня. Цикора С. Пого девіз: атака в науці. - «Радянська Во-

линь», 1964, 29 квітня; - «Київська зоря», 1964, 26 квітня.

Школа вченого. - «Учительская газета», 1973, 24 серпня.

Шпикалова А. В поисках общего языка. - «Журналист». 1970, № 7.

«Я - гражданин Советского Союза». (Юбилейная анкета «Недели»). — «Неделя», 1972, № 32.

# СПИСОК ТРУЛОВ

Список содержит хронологический указатель печатных работ Виктора Михайловича Глушкова и дополнительные указатели - алфавитный указатель работ ученого, а также именной — соавторов.

в хронологическом указателе в пределах каждого года литература приведена в такой последовательности: научные работы, научно-популярные статьи, издания под редакцией В. М. Глушкова, работы, изланные на иностранных языках.

В алфавитном и именном указателях даны ссылки на соответствующие годы хронологического указателя.

## Хоонологический указатель

#### 1950

К теории ZA-групп. - «ДАН СССР», 1950, т. 74. № 5. c. 885-889.

О новмализаторе полной подгруппы в полной группе с возрастающим центральным рядом. - «Успехи матем. наук», 1950, т. 5, № 2-36, с. 204.

О новмализаторах полных подгрупп в полной группе. -«ДАН СССР», 1950, т. 71, № 3, с. 421-424.

#### 1951

Локально нильпотентные группы без кручения с условиями обрыва некоторых цепей подгрупп. Канд. дис., Свердловск, 1951.  $127c$ 

О локально нильпотентных группах без кручения. - «ДАН CCCP», 1951, т. 80, № 2, с. 157-160.

#### 1952

О некоторых вопросах теории индыпотентных и локально индынотентных групп без кручения. - «Матем. сб.». 1952. с. 30. № 1, c. 79-104.

22

О центральных рядах бесконечных гоупп. - «Матем сбъ- $1952 - 31$ . c.  $491 - 496$ 

#### 1954

Нильпотентные локально бикомпактные группы. - «Успехи матем. наук», 1954, т. 9, № 3, с. 230-231.

О некоторых классах групп, полных над топологическими полями. - «Успехи матем. наук», 1954, т. 10. № 3. с. 187-188.

#### 1955

Локально нильпотентные группы без кручения, полные над простыми топологическими полями. - «Матем. сб.». 1955. т. 37. No 3, c. 477-506.

Локально нильпотентные локально бикомпактные группы. -«Тр. Моск. матем. об-ва», 1955, т. 4, с. 291-332.

Топологические локально нильпотентные группы. Локт. лисс... M. 1955 945 c.

тоол 210 с.<br>Точные треугольные представления Z-алгебр Ли. - «ЛАН-CCCP», 1955. т. 100. № 4. с. 617-620.

#### 1956

К теории нильпотентных вполне несвязных локально бикомпактных групп. — «Изв. АН СССР. Сер. матем.», 1956, т. 20, c.  $513 - 546$ .

Локально бикомпактные группы с условием минимальности для замкнутых подгрупп. - «Укр. матем. ж.», 1956. т. 8. № 2. c.  $135 - 139$ .

Нильпотентные произведения топологических групп. - «Успехи матем. наук», 1956, т. 11, № 3, с. 119-123.

ли магки, потологические группы и алгебры Ли (Резюме доклада). -<br>В кн.: Труды 3-го Всесоюзного математического съезда. Т. 2. 1956. c.  $112 - 113$ .

#### 1957

Алгебры Ли локально бикомпактных групп. - «Успехи матем. наук», 1957, т. 12, с. 137-142.

Електронні цифрові машини. - «Вісн. АН УРСР», 1957, № 8, с. 3-10. Співавтор: Б. В. Гнеденко.

О некоторых задачах вычислительной техники и связанных с ними задачах математики. - «Укр. матем. ж.», 1957, т. 9, № 4, c.  $360 - 367$ .

23

Строение локально бикомпактных групп и пятая проблема Гильберта. - «Успехи матем, наук», 1957, т. 12, № 2, с. 3-41. Zusammenhängende local kompacte Gruppen in Grossen. Dresden. 1957. 10 S.

#### 1958

Александр Геннадиевич Курош. - «Успехи матем. наук», 1958. т. 13. № 1, с. 217-224. Соавтор: П. С. Александров.

#### 1959

К теории абстрактных автоматов. - В ки.: Труды Всесоюзной конференции по вычислительной математике и вычислительной технике. (Тезисы докладов). М., 1959. с. 1.

К теории специальных локально компактных групп. - «Укр. матем. ж.», 1959, т. 2. № 4. с. 347-351.

Некоторые проблемы строения некоммутативных локально компактных групп в целом. - В кн.: Труды II Всесоюзной топологической конференции. (Тезисы докладсв), Тбилиси, 1959, с. 14.

Общая алгебра. — В кн.: Математика в СССР за 40 лет. Т. 1. Обзорные статьи. М., Гос. изд-во физ.-мат. лит-ры. 1959. с. 115—200. Соавтор: А. Г. Курош.

Об одном методе автоматизации программирования. - «Вопросы кибернетики», 1959, № 2, с. 181-184.

О строении связных локально бикомпактных групп. - «Матем. сб.», 1959. т. 48. № 1. с. 75-92.

Современные электронные вычислительные машины - основа автоматизации производственных процессов. - В кн.: Материалы конференции по развитию производительных сил Киевского экономического района. К., 1959. с. 63-73.

Будущее электронных вычислительных машин. - «Вестник противовоздушной обороны», 1959, № 9, с. 61-66.

Електронні обчислювальні машини та кібернетика. - «Радянська школа», 1959, № 9, с. 69-76.

Auswahlverfahren der Linearer Limitierung. - «Math. Z.». 1957, Nr. 67, S. 320-331.

#### 1960

Вычислительная машина для повалки бессемеровского конвертора. - «Автоматика и приборостроение». 1960. № 2. с. 24-27. Соавтор: А. И. Никитин.

 $24$ 

Лва универсальных критерия эффективности вычислительных машин. - «ДАН УРСР», 1960. № 4. с. 477-481.

Запоминающие устройства вычислительных машин. - «Автоматика». 1960. № 5. с. 22-32. Соавторы: Л. А. Пилькевич В. П. Деркач.

Исслелования переходных процессов в триггере с помощью электронной вычислительной машины. - В кн.: Труды Всесоюзной конференции по переходным процессам в нелинейных цепях. ташкент, 1960. с. 95—110. Соавтор: Е. Л. Войтова.

Использование электронных вычислительных машин вля автоматизации бессемеровского процесса. - «Автоматика и телемеханика». 1960. т. 2. с. 877—883. Соавторы: Л. Н. Лашевский и А. И. Никитин.

 $K$ еруючі машини автоматизованого виробництва.  $K = \epsilon^2$ нання». 1960. 88 с.

Некоторые вопросы теории конечных автоматов. - В кн.: Труды II научной конференции по вычислительной математике и вычислительной технике. К. 1960 с. 8.

Об одном адгоритме синтеза абстрактных автоматов. - «Укр. матем. ж.», 1960, т. 12, № 2, с. 147-156.

Об олном метоле анализа абстрактных автоматов. - «ДАН УРСР», 1960. № 9. с. 1151-1154.

Об оптимальном объеме оперативных запоминающих устройств электронных цифровых машин. - «ДАН УРСР», 1960, № 5.  $c.571 - 575$ 

О надежности дискретных автоматов. - В кн.: Труды VI Всесоюзного совешания по теории вероятностей и математической статистике. (Тезисы докладов). Вильнюс, 1960. с. 209-210. Соавторы: В. С. Михалевич. В. А. Ковалевский.

О синтезе конечных автоматов. - В кн.: Труды II Венгерского математического конгресса. Булавешт. 1960. с. 12.

Об информационных возможностях современных электронных вычислительных машин. - «Изв. вузов. Электротехника», 1960,  $N_2$  7. c. 3-8.

Об одном общем аспекте кибернетики. К., изд. Мин-ва высшего образования УССР, 1960, с. 3-17.

Проблемы вычислительной техники и вычислительной математики. - В ки.: Сборник трудов конференции «Вопросы вычислительной техники». К., 1960, с. 5-13.

Способ контроля и регулирования конверторного сталеплавильного производства. - «Бюлл. изобретателя», 1960. № 1. с. 16. Соавтор: А. И. Никитин.

Пифровая автоматическая машина «Киев». - В кн.: Материалы научно-технической конференции. Новые разработки в области вы-

 $A - 3463$ 

числительной математики и вычислительной техники. К., 1960. с. 13-31. Созвтор: Л. Н. Лашевский.

.<br>Управляющие машины автоматизированного производства. К., «Знание», 1960. 39 с.

Lie algebras of locally bicompact groups.  $-$  «Math. Reviews». 1960. vol. 21, No. 2.

Structure of locally bicompact groups and Hilbert's fifth problem. - «Math. Reviews», 1960, vol. 21, No. 2.

The structure of locally compact groups and Hilbert's fifth problem.  $-$  «Amer. Math. Trans.». 1960. No. 15. p. 55-93.

#### 1961

Абстрактная теория автоматов. - «Успехи матем. наук», 1961,  $T = 16$  No 5  $c = 3 - 62$ 

Абстрактные автоматы и разбиения свободных полугрупп. -«ДАН СССР», 1961. т. 136. с. 765-768.

Алгебраическая теория автоматов. - В кн.: Труды IV Всесоюзного математического съезда. (Тезисы докладов). Т. 1.  $1961 c.85$ 

Вычислительная техника в народном хозяйстве. - «Известия», 1961, 27 октября. Соавтор: А. А. Дородницыи.

Некоторые математические проблемы теории обучающихся автоматов. - В кн.: Труды IV Всесоюзного математического съезда. Л., 1961, с. 586-592.

Некоторые проблемы синтеза цифровых автоматов. - «Вычислительная математика и матем, физика», 1961. № 3. с. 371-411.

Однотактный накапливающий импульсный сумматор. - «Сборник тоудов Вычислительного центра АН УССР», 1961, № 2,  $0.33 - 38$ 

Способ последовательного раздвоения луча для сканирования элементов растра электронно-лучевого устройства. Авт. свид. № 142716. - «Бюллетень изобретателя», 1961. № 22. Соавтор: В. П. Деркач.

Кібернетика. — УРЕ, т. 6, 1961, с. 412—418.<br>Теория алгоритмов. К., изд. КВИРТУ, 1961, 168 с.

Трубка с последовательным раздвоением луча. - «Приборостроение», 1961, № 1, с. 1-3. Соавтор: В. П. Деркач.

Електронні обчислювальні машини. - УРЕ, т. 4, 1961, с. 462. Электронные вычислительные машины и их значение для развития народного хозяйства. - В кн.: Кибернетика на транспорте, К., изд. Киевск. Дома науч.-техн. проп., 1961. с. 3-20. Соавтор: В. С. Михалевич

 $26$ 

Цикл лекций «Основы математической логики» на научно-техическом семинаре «Математический аппарат кибернетики». Лекния I-Н.К., изд. Киевск. Дома науч.-техн. проп., 1961.

Подросток станет великаном. - «Известия», 1961, 27 октября. Соавтор: А. А. Доролницыи.

 $\frac{1}{2}$  operation.<br>One method of automatic programming.  $-$  «JPRS», 1961, No.  $2243$  n.  $1 - 7$ .

Use of electronic computers for Bessemer-process automation.-«Math. Reviews», 1961, vol. 22, No. 9B.

#### 9891

Автоматизация производственных процессов с применением спелств вычислительной техники - В кн. Материалы научно-технического совещания. М., 1962. (Госкомитет по автоматизации и радиоэлектронике. ЦБТИ).

Алгоритм обучения машины распознаванию простейших геометрических фигур. ... В кн.: Принципы построения самообучающихся систем. К., 1962, с. 5-18. Соавторы: В. А. Ковалевский, В. И. Рыбак.

Алгоритм распознавания осмысленных предложений. - Вки.: Принципы построения самообучающихся систем. К., 1962. с. 19-26. Соавторы: Н. М. Гришенко, А. А. Стогний.

Алгоритмическая система для автоматизации синтеза цифровых автоматов. — В кн.: Труды Международного симпозиума по теории релейных устройств и конечных автоматов. М., 1962, с. 24-25. Соавторы: А. А. Летичевский, А. А. Стогний.

Введение в теорию самосовершенствующихся систем. К., изд. КВИРТУ, 1962. 110 с.

Вычислительные машины и автоматизация управления производством. - «Вести. АН СССР», 1962, № 4, с. 86-90.

вычислительная машина «Киев». К., Гостехиздат, 1962 184 с. Соавтор: Е. Л. Ющенко.

Использование в народном хозяйстве вычислительной техники и эффективность ее внедрения. К., изд. Ин-та техн. информации, 1962.

Кибернетика, прогресс, будущее. - «Литературная газета». 1962, 25 сентября.

- Кибернетика - могучий фактор научно-технического прогрес-<br>са. - «Коммунист Украины», 1962, № 7, с. 44-50.

Новые принципы построения односторовней памяти для ЭВМ -«Автоматика и приборостроение», 1962, № 1, с. 26-29. Соавтор: В. П. Деркач.

Об одном принципе построения универсального читающего автомата. - «Автоматика», 1962. № 1. с. 55-63.

27

Обучение распознаванию образов на ЭНМ ... В ин Труды симпозиума «Принципы построения самообучающихся систем». К., 1962. Соавторы: В. А. Ковалевский, В. И. Рыбак.

О быстролействии трубок с последовательным раздвоением луча. — «Укр. физ. ж.», 1962. т. 7. № 12. с. 1280—1284. Соавтор: В. П. Левкач.

О некоторых вопросах, определяющих перспективы развития кибернетики. - «Автоматика», 1962, № 3. с. 87-90.

О надежности дискретных автоматов. - В кн.: Труды VI Всесоюзного совещания по теории вероятности и математической статистике. (Тезисы докладов). Вильнюс, 1962. с. 209-210.

Проблемы снитеза цифровых автоматов. - В кн.: Труды Международного симпозиума по теории релейных устройств и конечных автоматов. (Тезисы докладов). М., 1962, с. 24-25.

«Разумные» машины и умственная деятельность человека. -«Разянська школа», 1962. № 2. с. 87-91.

Самоорганизующиеся системы и абстрактная теория автоматов. - «Вычисл. математика и матем. физика». 1962. № 3.  $0.459 - 466$ 

Синтез цифровых автоматов. М., Физматгиз. 1962. 392 с.

Теория автоматов. К., изл. Киевск. Лома науч-техн. проп. 1962

.<br>Теория обучения одного класса дискретных персептронов. --«Вычисл. математика и матем. физика». 1962. № 2. с. 317-335.

Универсальная установка для исследования алгоритмов распознавания изображений. — В кн.: Принципы построения самообучающихся систем. 1962. с. 63-72. Соавтор: В. А. Ковалевский.

Управляющая машина широкого назначения и некоторые возможности ее использования. - В кн.: Материалы научно-технического совещания. М., 1962. (Госкомитет по автоматизации и радиоэлектронике, ЦБТИ).

жжировной дости;<br>У світі кібернетики. — «Наука і життя», 1962. № 5. с. 17.

Abstract automata and the subdivision of free semigroups. - $\epsilon$ .IPRS<sub>2</sub>. 1962. No. 9284. p. 1-8.

Certain questions of the theory of machine self-learning. -In: Proc. of IFIP Congress-62. Münich, 1962, p. 480-481.

Cybernetics and production control.  $-$  «The Daily Review», 1962, vol. 8, No. 258.

Information capabilities of modern electronic computers. -«JPRS», 1962, No. 6598, p. 1-6.

On a method of analysis of abstract automata. - «Math. Reviews», 1962, vol. 23, No. 2B.

On an algorithm of abstract automata. - «Math. Reviews». 1962, vol. 24, No. 6B.

28

On the ontimal dimensions of operative memory units of electronic computers.  $-$  «Math. Reviews», 1962, vol. 23. No. 2B.

On the structure of connected locally bicompact groups. -«Math. Reviews», 1962, vol. 23, No. 2A.

Some problems of synthesis for automatic digital machines. -«JPRS», 1962. No. 11911. p. 1-51.

Symposium on artificial intelligence. - In: Proc. IFIP Congress-62. Münich. 1962. p. 478-484.

Theoria Abstracta a Automatlor. - «Analele Romino sovietice». 1962. No. 2(41). p. 3-61.

#### 1963

Гносеологическая природа информационного моделирования.-«Вопросы философии», 1963, № 10, с. 3-18.

К вопросу о программированном обучении программированию<br>на ЭВМ. К. Научный совет по кибернетике, 1963. 21 с. Соавторы: А. М. Довгялло, В. П. Семик, Е. Л. Ющенко.

Мышление и кибернетика. - «Вопросы философии». 1963. № 1. c.  $36 - 48$ .

Некоторые вопросы теории самоорганизующихся систем. Локлад на Общем собрании АН УССР. К., 1963, 20 с.

Некоторые проблемы моделирования мыслительных процес- $\cos \theta = \frac{1963.18}{2c}$ . 1963. No 2 c. 3-13.

О некоторых перспективах развития и применения обучающих машин. — «Изв. вузов. Радиотехника». 1963. т. 6. № 4. c. 365-373.

О некоторых проблемах кибернетики. - В кн.: Проблемы истории науки и техники. К., 1963, с. 10-17.<br>Об использовании ЭЦВМ для решения задач оптимального

проектирования. - В кн.: Применение ЭЦВМ в транспортном строительстве. М., 1963. с. 7.

Самоорганизация и самонастройка, методы решения сложных вариационных залач. - В кн.: Материалы научных семинаров по теоретическим и прикладным вопросам кибернетики. К., изд. Киевск. Дома науч.-техн. проп., 1963, с. 19.

Теория опознавания. - «Известия АН СССР». 1963. № 5.  $c.98 - 101$ 

Универсальный алгоритмический язык «АЛГОЛ-60». - В кн.: Материалы научных семинаров по теоретическим и прикладным вопросам кибернетики. К., изд. Киевск. Дома науч-техн. проп., 1963. c. 45.

ЭЦМ «Промінь». - В кн.: Материалы научных семинаров по теоретическим и прикладным вопросам кибернетики. К., изд. Ки-

29

евск. Дома науч.-техн. проп., 1963, с. 3--51. Соавтор: С. Б. Погребинский. Экономика и кибернетика. - «Вести. АН СССР». 1963.  $N_2$  10 c.  $11 - 14$ Машина вчиться. - «Наука і життя». 1963. № 5. с. 6-9. Прокладывать тропы в незнаемое. - «Известия». 1963. 19 октября. Сегодня и завтра электронных машин. - В кн.: Наука и человечество. Т. 2. М., «Знание». 1963. с. 466-479. Тридцать тысяч лет или три месяца. - «Литературная газета», 1963, 17 декабря. Філософія + фізика. — «Вітчизна». 1963. № 3. с. 171—179. Співавтори: О. І. Ахієзер. П. В. Копнін. Abstract theory of automata. Cleaver-Hume Press, Ltd. (USA), 1963, 60 p. Cybernetics: a powerful factor in scientific technical progress. - «JPRS», 1963, No. 17077, p. 1-10.<br>Denken und Kybernetik. - «Gesellschafts-Wissenschaft Beitrage», 1963. Nr. 5. S. 541-555. Self-organizing systems and abstract theory of computers.  $-$ «JPRS», 1963, No. 14624, p. 1-16. Some questions that getermine the development of cybernetics.  $-$  «JPRS», 1963. No. 17688. p. 1-7. The use of cybernetics in production control.  $\triangleleft$  JPRS», 1963, No. 16356, p. 1-6. Theorie der abstracten Automaten. Veb Deutcher Verlag der Wissenschaften, 1963, S. 3-100. Theory of instruction for one class of discrete perceptrons. -«JPRS», 1963, No. 13725, p. 1-26. Thought and cybernetics. - «JPRS», 1963, No. 18302, p. 1-17. 1964 Введение в кибернетику. К., «Наукова думка», 1964. 256 с. Вычислительную технику в управление народным хозяйством. - «Правда», 1964, 12 июля. Вычислительная машина «Киев». Проектирование и эксплуатация. К., «Техника», 1964. 324 с. Соавторы: Л. Н. Дашевский и др. .<br>Кибернетика и управление строительством. - «Известия».

1964. 9 августа.

Кибернетика и педагогика о некоторых перспективах развития и применения обучающихся машин. - «Наука и жизнь». 1964, No 1, c. 16-24.

 $30 -$ 

Математика и электроника - друзья экономиста. Сетевые графики в действии. - «Экономическая газета». 1964. 2 декабря.

ни в декстрии положенности тести, тост, в декабря. томатов. - В кн.: Труды IV Всесоюзного математического съезла. Т. 2. М., «Наука», 1964. с. 587—594.

О кибернетике как науке. - В кн.: Кибернетика мышление. жизнь М. «Мысль», 1964. с. 53-62.

О некоторых проблемах кибернетики. - «Известия». 1964. 5 сентября. Соавторы: А. А. Дородницыи, Н. П. Федоренко.

О свойствах локально бикомпактных групп. - «ДАН СССР», 1964. No 2. c. 229-232.

О применении абстрактной теории автоматов для минимизации микропрограмм. - «Изв. АН СССР. Техническая кибернетика», 1964, № 1, с. 3-8.

Проблемы широкого внелрения вычислительной техники в народное хозяйство. - «Вопросы экономики», 1964, № 7, с. 87-92. Созвтор: Н. Фелоренко.

ной конференции по бионике. Москва, 1963. М., 1964. с. 11.

Система автоматического управления бессемеровского конвертора с применением цифровых управляющих машин. - В кн.: Вычислительная техника для автоматизации производства. М., «Машиностроение», 1964, с. 205.

Теория автоматов и некоторое ее применение. - «Вести. АН CCCP». 1964. No 7. c. 25-30.

Что такое кибернетика? - «Неделя», 1964, № 46, с. 4. Науки кроки сажениі. - «Вечірній Київ». 1964. 18 жовтня. Про кібернетику як науку. - «Наука і життя», 1964, № 10,  $c$  19

..<br>Прокладывая новые тропы. --- «Известия», 1964, 22 января. Ред.: М. Фистер. Логическое проектирование цифровых вычислительных машин. К. «Техніка», 1964, 382 с.

Cybernetics, a major factor in scientific and technical progress. - «Computing Reviews», 1964, vol. 5, No. 5, p. 6149.

Cybernetics and management of production.  $-$  «Computing Reviews», 1964, vol. 5, No. 3.

Die gnoseologische Natur der Informations modellierung. -«Gesellschafts-Wissenschaft Beitrage», 1964, Nr. 3, S. 310-315.

Panel on numerical control. - «Computing Reviews», 1964, vol. 5, No. 5, p. 6293.

The modelling of thought processes. - «JPRS» 1964, No. 18873, p. 1-19.

Wirtschaftsplannung und Kybernetik. - «Gesellschafts-Wissenschaft Beitrage», 1964, Nr. 2, S. 134-137.

Алгоритмическая система для автоматизации синтеза цифровых автоматов. - В кн.: Синтез релейных структур. М., «Наука», 1965. с. 342. Соавторы: А. А. Летичевский, А. А. Стогний.

вопросы автоматизации синтеза логических устройств. - В кн.: Труды Пражского симпозиума по автоматической обработке ина Труда Правного списобнува по автоматической образотке тонова.

Входной язык вычислительной машины. - «Кибернетика». 1965, № 1, с. 74-83. Соавторы: А. А. Летичевский, А. А. Стогний.

Гносеологические основы математической науки. - В кн.: Сб. трудов семинара «Методологические вопросы кибернетики». К., «Наукова думка», 1965. 25 с.

О гносеологических основах математизации наук. - В кн.: Материалы совещания по современным проблемам материалистической диалектики. М., изд. Ин-та философии АН СССР. 1965.  $c, 3 - 19$ 

О развитии алгоритмических структур вычислительных машин в направлении сближения машинных и проблемноориентированных языков. - В кн.: Труды Пражского симпозиума по автоматической обработке информации. (1964, Прага). Прага, 1965. Соавтор: З. Л. Рабинович.

Проблемы синтеза цифровых автоматов. - В кн.: Теория конечных и вероятностных автоматов. М., «Наука», 1965, с. 67.

Распознавание образов в бионике. - В кн.: Бионика. М., «Наука», 1965, с. 13-17. (АН СССР, Научный совет по комплексной проблеме «Кибернетика»).

Система автоматического управления повалкой бессемеровского конвертора с применением цифровой управляющей машины. -В кн.: Сборник трудов III Всесоюзного совешания по применению вычислительной техники в промышленности. 1965. 20 с. Соавтор: Б. Н. Малиновский.

Теория автоматов и вопросы проектирования структур цифровых машин. - «Кибернетика», 1965. № 1. с. 3-12.

Теория автоматов и формальные преобразования микропрограмм. - «Кибернетика», 1965, № 5, с. 1-10.

Теорія автоматів. - «Наука і життя», 1965. № 5. с. 9-11.

Электронные вычислительные машины и будущее математики. - «Наука и жизнь». 1965. № 6.

[Сообщение на тему «Насущные экономические проблемы. Поиски оптимальных решений»]. - В кн.: Экономисты и математики за круглым столом. М., «Экономика», 1965.

32

Кибернетика и умственный труд. М., «Знание». 1965. 46 с.

Кибернетика в спецовке. - «Комсомольская правда», 1965.  $3$  anners

кибернетика «в рабочем строю». — «Рабочая газета», 1965.  $7$  Mag

....<br>Кибернетика и горное хозяйство. — «Ленинградская правда». 1965. 29 лекабря.

Кибернетика в рабочей спецовке. - «Нива». 1965. № 2-3.  $-57 - 59$ 

Кібернетика і розумова праця. К., «Знання». 1965. 50 с.

Наука — вірна подруга. — «Молодь України», 1965, 18 червня. Ред.: Автоматизация инженерно-конструкторских работ. К

1965. 35 с. (ГК СМ УССР по координации научно-исследовательских работ. Институт техн. информации).

Automata theory and its applications.  $-$  «Proceedings of IFIP Congress 65», 1965, vol. 1, p. 1.

The Problems of self-organizing perceptrons. - «International iournal of computer mathematics», 1965, vol. 1, No. 4, p. 239-250.

Teaching theory of one class of perceptrons. - «International iournal of computer mathematics», 1965, vol. 1. No. 3, p. 199-220.

Ober die gnoseologischen Grundlagen der Mathematisierung der Wissenschaften. - «Gesellschafts-Wissenschaft Beitrage». 1965. Nr. 3

#### 1966

Алгебра. (Нарис розвитку алгебри на Україні за п'ятдесятиріччя. 1917—1967 рр.). — УРЕ, т. 1, 1966, с. 157—158. Співавтор: С. М. Черников.

Кибернетика и управление экономикой. - В кн.: Возможное и невозможное в кибернетике. М., «Наука», 1966, с. 198-204.

К вопросу о минимизации микропрограмм и схем алгоритмов. — «Кибернетика». 1966. № 5. с. 1—3.

Мышление и кибернетика, М., «Знание», 1966. 32 с.

Международная конференция «Наука и общество». - «Вестн. AH CCCP», 1966, No 11, c. 54-55.

Наукові проблеми програмованого навчання та шляхи їх розробки. - «Радянська школа», 1966. № 6.

Научные проблемы программированного обучения и пути их разработки. К., 1966. Научный совет по кибернетике. с. 32. Соавторы: Г. С. Костюк, Г. А. Балл. А. М. Довгялло.

О гносеологических основах математизации наук. - В кн.: Диалектика и логика научного познания. М., «Наука», 1966,  $c$  406-412

Об одной методике проектирования устройств вычислительных машин. - В кн.: Трулы конференции. Новосибирск, 1966. Соавтор: Ю. В. Капитонова, А. А. Летичевский.

О некоторых направлениях развития алгоритмических структур вычислительных машин. - В кн.: Кибернетику на службу коммунизму. Т. 3. 1966, с. 173-182. Соавтор: З. Л. Рабинович.

Электронные машины и автоматизация умственного труда. -В кн.: Будущее науки. М., «Знание», 1966. с. 131-149.

Искусство управления и машины. - «Известия», 1966, 10 июля. Кібернетика в теорії і на практиці. — В кн.: Наука і культура України. К., «Знання», 1966, с. 37-49.

Кибернетика вчера, сегодня, завтра. - «Правда Украины». 1966. 29 марта.

Слово о кибернетике. - «Экономическая газета», 1966. 12 июля.

Стройкам — надежный компас. — «Правда», 1966, 10 января, Электронную вычислительную технику на службу народному

хозяйству. - «Радянська Україна», 1966, 9 березня.

Contemporary cybernetics London. ILIFFE Books. Ltd., 1966. Introduction to cybernetics. New York, Academic Press Inc., 1966 322 p.

Pri Kormidle Kybernetika. - «Technike Novenu». Bratislava.  $1966.17$  maia.

.<br>Problemi širove primene računske technike v privredi (Primena) matematičkog programiranja i elektronsvih računara v planiranju). Beograd jugoslovenski institut za ekonomska istraživanie, Beograd,  $1966. s. 1 - 9.$ 

#### 1967

Вопросы развития структур ЦВМ в связи с системами их математического обеспечения. - «Кибернетика». 1967. № 5. с. 15-28.

Логика и кибернетика. - В кн.: Логика и методология науки. IV Всесоюзный симпозиум. Киев. 1965. М., «Наука». 1967. с. 5-8.

Об автоматизации проектирования вычислительных машин. -«Кибернетика». 1967, № 5, с. 2-14. Соавторы: Ю. В. Капитонова, А. А. Летичевский.

Об автоматизации изготовления микросхем. - «Механизация и автоматизация управления». 1967.  $N_2$  5. с. 36—39. Соавтор: В. П. Деркач.

Перспективы автоматизации проектирования электронных вычислительных машин. - «Вестн. АН СССР», 1967. № 4. с. 22-26.

Перспективы использования автоматизированных систем управления в народном хозяйстве. - «Механизация и автоматизация управления», 1967, № 2, с. 12-15.

Юрий Алексеевич Митропольский. (К 50-летию со дня рожде $m(s) = \epsilon$ yM)  $k$  > 1967,  $\tau$ , 19,  $N_2$  1, c, 3-8.  $50.1$ ка системы. — «Правда», 1967, 4 мая. Болдшие системы - гравда», 1967. 26 июля.

Во имя раскованного интеллекта. — «Техника — молодежи».  $1967$  No  $10 \text{ c}$   $30-31$ 

Кибернетика XXI века. — «Правла», 1967, 31 лекабря.

Лоция экономики. - «Известия», 1967, 17 августа.

начки крила дужі. — «Вечірній Київ», 1967, 23 грудня.

Погляд у завтра. — «Україна», 1967, № 37, с. 10—12.

Стратегічні проблеми кібернетики. - «Вечірній Київ», 1967.  $90 - \frac{1}{2}$ 

Стратегические проблемы кибернетики. -- «Техника - мололежи». 1967. № 7. с. 1-2.

Твій друг кібернетика. - «Радянська Україна». 1967. 12 вересня.

....<br>Гносеологически основи на математизацията на наукете. — «Физико-матем. списание», 1967, т. 10, № 1. с. 42-54.

#### 1968

Автоматизированные системы управления в народном хозяйстве. - В кн.: Проблемы научной организации управления социалистической промышленностью (по материалам Всесоюзной научно-технической конференции). М., «Экономика». 1968.  $c.383 - 394$ 

Автоматно-алгебраические аспекты оптимизации микропрограммных управляющих устройств. - В кн.: Труды Международного конгресса математиков. (Москва, 1966). М., «Мир». 1968. с. 595-602. Список лит.: 6 назв.

«Аналитик». (Язык для описания вычислительных процессов с применением аналитических преобразований). - В кн.: Теория автоматов и методы формализации синтеза вычислительных ма- $106c$ 

Кибернетика и управление экономикой. - В кн.: Кибернетика ожидаемая и кибернетика неожидаемая. М., «Наука», 1968,  $c. 143 - 151$ .

Некоторые проблемы теории автоматов и искусственного интеллекта: - В кн.: Теория автоматов и методы формализованного синтеза вычислительных машин и систем. № 6. К., изд. Инта кибернетики АН УССР, 1968. 31 с.

Об одной системе автоматического управления процессами изготовления микросхем. - В кн.: Тезисы докладов на IV Все-

союзном совешании по автоматическому управлению. Кн. 2. Тбилиси, 1968. Соавторы: В. П. Деркач. Г. Т. Макаров.

Об определяющих соотношениях в двухсумматорном оцерационном устройстве. - «Кибернетика», 1968, № 1, с. 89. Библиогр.:  $9 - 492B$ 

О наборе программ для решения систем линейных алгебраических уравнений на машинах серии «МИР». - «Кибернетика» 1968. № 6. с. 1-6. Соавторы: И. Н. Молчанов. Л. Д. Николенко.

О полноте систем операций в электронных вычислительных машинах. - «Кибернетика», 1968, № 2, с. 1-5. Библиогр.: 3 назв.

О предсказаниях на основе экспертных оценок. К., 1968. 8 с. (Ин-т кибернетики АН УССР).

О простых алгоритмах анализа и синтеза магазинных автоматов. - «Кибернетика». 1968. № 5. с. 1-9. Библиогр.: 3 HASR

Основные проблемы использования вычислительной техники в vчебном процессе. - «Радянська школа», 1968, № 11, с. 5-8; № 12, с. 3-6. Соавторы: А. М. Довгялло, Е. И. Машбиц, Е. Л. Юшенко.

...<br>Основні проблеми використання обчислювальної техніки в навчальному процесі. — «Радянська школа». 1968 № 11. с. 34—42: № 12. с. 15-22. Соавторы: О. М. Довгялло, Ю. І. Машбиц, К. Л. Юшенко.

Піввікові підсумки розвитку фізико-технічних наук в УРСР.-«ДАН УРСР», 1968, № 3, с. 213-223.

Теория автоматов и программирование. - В кн.: Первая Всесоюзная конференция по программированию. Пленарные доклады. К., изд. Ин-та кибернетики АН УССР, 1968, с. 3-19. Библиогр: 8 назв. Соавтор; А. А. Летичевский.

Теория дискретных преобразователей. Тезисы доклада на IX Всесоюзном коллоквиуме по общей алгебре. М., 1968. Соавтор: А. А. Летичевский.

1968. No 12, c. 42-45.

Електронний «мозок» просить роботи. - «Вечірній Київ», 1968, 19 квітня.

Как вооружить педагогику? - «Учительская газета», 1968, 22 июня.

Кибернетика в сельском хозяйстве. - «Сельская жизнь», 1968. 8 мая.

Кибернетика в строю наступающих. - «Правда Украины». 1968. 6 марта.

Кібернетика завтрашнього дня. - «Вечірній Київ», 1968, 30 серпня.

36

Кибернетика стучится в 2000-й. - «Экономическая газета». 1968, 2 января.

льного применять ЭВМ в народном хозяйстве. - «Труд». 1968. 2 октября.

.<br>На службе технического прогресса. - «Техника и вооружение». 1968. № 9. с. 24-25.

, 1966, т.е. 9, с. 24 - 29.<br>Научный прогноз. -- «Известия», 1968, 14 мая.

Что ласт «всезнайка». - «Комсомольская правла». 1968.  $15 \text{ mag}$ 

Электронная техника управления. - «Труд», 1968, 11 июня.  $\frac{1}{2}$  Соперник конструктора. — «Неделя», 4968. № 30.

Кибернетика навлиза в сельското стопанство. - «Кооперативно село», 1968, 13 июна.

Cybernetics and mathematics. -- «Science in Progress» (Novosti press agency monthly), 1968. No. 8, p. 1--10.

Synteza automatów cyfrowych. Warszawa, Wydavnictwa naukowotechniczne, 1968, 348 s.

Theory of algorithms and discrete processors. New York, Plenum Publishing Corporation, 1968. Coautor: A. A. Letichevsky,

#### 0301

Автоматизированное управление производством - необходимость и реальность. - «Механизация и автоматизация управле ния», 1969, № 3, с. 2-3. Соавтор: С. О. Петровский.

Гносеологічні основи математизації науки. - «Філософська лумка». 1969. № 1. с. 28.

кибернетика и творческий процесс. - «Литературная Россия».  $1969.23$  Mag

Основные принципы построения автоматизированных систем управления. Лекция. М., 1969. 43 с.

Об одной системе автоматического управления процессами изготовления микросхем. - В кн.: IV Международный конглесс ГФАС, 1969. Соавторы: В. П. Деркач, Г. Т. Макаров.

О прогнозировании на основе экспертных оценок. - «Кибернетика», 1969. № 2. с. 2-16.

Проблемы и перспективы надежностного синтеза цифровых автоматов. - В кн. Республиканский семинар «Надежностный синтез цифровых автоматов». (Тезисы докладов). К., изд. Ин-та кибернетики АН УССР. 1969. с. 3-4. Соавтор: Ю. В. Капитонова.

Современные проблемы научного управления. К. изд. Ин-та кибернетики АН УССР, 1969. 19 с.

«Слэнг» - система программирования для моделирования дискретных систем. К., изд. Ин-та кибернетики АН УССР. 1969.

413 с. Соавторы: Т. П. Марьянович, Л. А. Калиниченко. М. А. Сахнюк, В. М. Москаленко. л санный, вто-и отеканство.<br>Алгоритм очевидности. — «Комсомольское знамя». 1969. 17 июля. юю...<br>Біля джерел кібернетики. — «Знання та праця», 1969. № 1.  $c = 4 - 6$ Ваше слово о Ленине. - «Комсомольская правла». 1969. 22 октября. Входите, Робот Роботович. - «Пионерская правда», 1969, 23 мая. ------<br>Вычисляет электронный инженер. - «Правда», 1969, 8 ноября. Бачистич электронный инженер. — «травда», 1909, в долоря.<br>Кібернетика і автоматизація розумової діяльності. В лабораторії учених. К., «Знання». 1969. Кибернетика и автоматизация творческих процессов. - «Трибуна лектора», 1969, № 2. с. 29-38. Кибернетика служит производству. - «Охрана труда и специальное страхование», 1969, № 1, с. 6-8. Кибернетизация управления неизбежна и насущна. - «Изобретатель и рационализатор», 1969, № 4. с. 2-4. Кібернетика і технічний прогрес. — «Ралянська Україна» 1969, 16 вересня. Машина проектує машину. — «Радянська Україна», 1969. 22 травня. На основе алгоритма очевидности. - «Звезда», (Пермь), 1969. 29 мая. Обрії кібернетики. - «Радянська освіта». 1969. 21 травня. Полвека поисков и открытий. - «Известия», 1969, 13 февраля. Проблеми управління технічним прогресом. — «Радянська Україна», 1969. 16 листопала. Продиктовано жизнью. - «Правла». 1969. 21 августа. Старт берут малые ЭВМ. — «Правда», 1969, 22 февраля. Ускоритель прогресса. - «Огонек», 1969, № 39, с. 12-15. Фарватер економіки майбутнього. — «Київська правла». 1969. 25 травня. Флагман вычислительной техники. - «Известия», 1969, 16 сентября. Соавторы: М. Лаврентьев, Г. Марчук. Что мы думаем о прогнозировании. - «Природа», 1969, № 1, с. 6-13. Соавторы: Г. М. Добров, В. И. Сифоров. Чуло XX века. — «Под знаменем ленинизма», 1969, № 1,  $c.53 - 55$ Электронный инженер. - «Правда», 1969, 8 ноября. Contemporary Cybernetics. - In: Survey of Cybernetics. London, Hiffe Books, Ltd., 1969, p. 47-70. Hierarchisches System von Datenverarbeitungszentren. - «Organisation», 1969, No. 4, S. 35-36. 38

Kybernetik und Mathematik. - «Ideen des exakten Wissens». 1969, Nr. 6, s. 355-360.

Theory of algorithms and discrete processors. - «Advance in Information Sciences». 1969. vol. 1. p. 303 Coautor: A. A. Letichevsky.

#### 1970

Автоматизация программирования в системе «Проект». - «Кибернетика», 1970, № 4, с. 7- 13. Соавторы: Н. М. Гришенко. Ю. В. Капитонова, А. А. Летичевский.

Автоматизированные системы управления. - В кн.: Труды Всесоюзной конференции по программированию. Приглашенные локлады. Вып. 1. Новосибирск. 1970. 3-6 февраля. с. 3-22. Список  $74.13$  Haan

Вычислительная техника и проблемы автоматизации управления. - «Вестник АН СССР», 1970, № 4, с. 67-71.

Вычислительные машины с развитыми системами интерпрета-<br>ции. «Наукова думка», К., 1970. 259 с. Соавторы: З. Л. Рабино-BHy A Banafauor

ки веразанов.<br>Кибернетика, вычислительная техника и развитие производительных сил. - В кн.: Ленин и современная наука. Ленинские идеи и современное естествознание. Расцвет науки в союзных республиках. Кн. 2. М., «Наука», 1970, с. 257-277.

Некоторые основные направления развития цифровой вычислительной техники. М., ЦНИИТЭИ, 1970. 95 с. Соавторы: Б. Н. Малиновский, З. Л. Рабинович, Е. Л. Ющенко.

Некоторые проблемы теории автоматов и искусственного интеллекта. — «Кибернетика», 1970, № 2, с. 3—13.

Об одном методе прогнозирования. К., изд. Ин-та кибернетики АН УССР. 1970. 15 с.

Обобщенные линамические системы и процессионное прогнозирование. - В кн.: Теоретическая кибернетика. Вып. 5. К., 1970,  $-3-8$ 

Обработка информационных массивов в автоматизированных системах управления. К., «Наукова думка», 1970. 183 с. Соавторы: В. П. Гладун, С. В. Погребинский.

О прогнозировании на основе экспертных оценок. - В кн.: Науковедение. Прогнозирование. Информатика. К., «Наукова думка», 1970, с. 201-204.

О языке для записи формальных теорий. - В кн.: Математические методы исследования и оптимизации систем. Вып. 4. К. изд. Ин-та кибернетики АН УССР, 1970, с. 4-31. Соавторы: В. Ф. Костырко, А. А. Летичевский и др.

39

О языке описания данных в автоматизированной системе проектирования вычислительных машин «Проект». - «Кибернетика», 1970, № 6. с. 3—16. Соавторы Ю. В. Капитонова, А. А. Летичевский

Математическое обеспечение автоматизированной системы проектирования вычислительных машин и систем «Проект». - «Кибернетика». 1970. № 4. с. 1—6. Соавторы: Ю. В. Капитонова. А. А. Петичевский

песно се на проградите на пословения посложениями -«Вісн. АН УРСР», 1970. № 10. с. 52-58.

Розвиток кібернетики і обчислювальної техніки на Україні -«Автоматика», 1970. № 2. с. 5-7.

Бразды управления. - «Литературная газета», 1970, 6 мая. Во имя раскованного интеллекта. - «Наука и культура». 1970

Електронний фундамент управління. - «Радянська Україна». 1970. 23 червня.

Кібернетика і технічний прогрес. К., «Знання». 1970.

Кібернетика і управління. — «Черкаська правда», 1970. 8 квітня.

Кібернетика і управління. - «Вечірній Київ», 1970. 6 квітня. Кибернетика и управление. - «Социалистическая индустрия»,

1970. 7 марта.

Кибернетика и управление. - «Полярная правда», 1970. 2 апреля.

.<br>Київські комп'ютери («МІР-2»). — «Київська правда», 1970, 25 січня.

Кибернетика и современное производство. - «Техника-мололежи». 1970, № 4, с. 38-39.

Кибернетика и вычислительная техника. - В кн.: Научнотехнич. прогресс в Украинской ССР. 1961-1970 гг. К., 1970.

Коллективный мозг. - «Юный техник», 1970, № 3, с. 13-15. Комплекс перетворень. - «Робітнича газета», 1970. 11 січня. Магистрали прогресса. - «Известия», 1970, 5 февраля,

«Мозговой трест» кибернетиков. (Машина проектирует вычислительную технику). - «По Советскому Союзу», 1970. 15 января.

Машина в сфере управления. - «Неделя», 1970, № 6.

На пути к единой информационной системе. - «Наука и жизнь». 1970. № 4. с. 30-36.

Наука управления. - «Знание», 1970, № 8, с. 145-176.

Новая вычислительная техника. - «ВДНХ СССР», 1970, No 10.

Новые возможности кибернетических машин. - «Вечерняя Москва», 1970, 7 октября.

40

О достижении XX века в кибернетике. - «Журналист». 1970. No 3. Социальные последствия развития кибернетики и электрон- $B_0$ -вычислительной техники. — «Литературная Россия» 1970  $10$  annerg препи.<br>Управление прогрессом. — «Литературная газета», 1970. 23 лекабря.  $\Phi$ алватер экономики в булущее — «Экономика и жизнь».  $1970.$  No 8, c,  $60 - 62$ . Что такое кибернетика. - Детская Советская Энциклопедия, т. 2, III изд., 1970, с. 441-452. Шляхом, заповіланим Леніним. - «Вечірній Київ», 1970.  $12$   $c$ igua .......<br>ЭВМ — четвертое поколение. — «Известия». 1970. 17 сен. тября. ...<br>Электронные «мастера на все руки». — «Правда», 1970. 1 января. Электронный мозг завода. - «Техника и вооружение», 1970, No 8, c. 16-17. Эпоха кибернетики. — «Советский воин». 1970. № 9. с. 34-35. 100-летие со лия вождения Е. О. Патона. — «Вестник АН CCCP», 1970, No 3. Current trends in computers. - «The Indian Engineer», 1970, No. 12. Die Rechentechnik und Probleme der Automatisierung der Leitung. — «Gesellschafts-Wissenschaft Beitrage», 1970, Nr. 11,  $S = 1194 - 1200$ Einführung in die technische Kybernetik. Bd. 1. München -Pullach und Berlin, Verlag Dokumentation, 1970. 126 S.<br>Pullach und Berlin, Verlag Dokumentation, 1970. 126 S.<br>Einführung in die technische Kybernetik. Bd. 2. Berlin, Veb Verlag technik. 1970. 173 S. Problems of automation of computer and system design. - $\epsilon$ Automatica» 1970, vol. 6, p. 333-342. (Pergamon Press, Printed in Great Britain, 1970). Coautor: A. A. Letichevsky. 1971

«Аналитик». (Алгоритмический язык для описания вычислительных процессов с использованием аналитических преобразований). - «Кибернетика», 1971, № 3, с. 102-134. Соавторы: В. Г. Бондарчук, Т. А. Гринченко, А. А. Дородницына, В. П. Клименко, А. А. Летичевский, С. Б. Погребинский, А. А. Стогний, Ю. С. Фишман.

Бионический аслект инвариантности. - В кн.: Теория инва-

 $-41$ 

риантности и теория чувствительности автоматических систем. Ч. Ш. К., 1971, с. 106-116. Список лит.: 16 назв.

и. к., тогт, с. том того спосов англ. то назв.<br>Внедрение АСУ — важнейшая народнохозяйственная залача. - «Механизация и автоматизация управления», 1971. № 1.  $-1-3$ 

Выступление на сессии Общего собрания АН УССР. - «Вісн. AH YPCP<sub>2</sub>, 1971, No 7, c. 56.

Обобщенные динамические системы и процессионное прогнозирование. - В кн.: Проблемы прикладной математики и механики. М., «Наука», 1971, с. 27-29.

Обчислювальні центри: структура, кадри, техніка. - «Радянська Україна», 1971, 27 серпня. Співавтор: І. В. Сергієнко.

О методике проектирования вычислительных машин и систем «Проект» — «Кибернетика», 1971, № 2 с. 1—17. Соавторы: А. А. Летичевский, Ю. В. Капитонова.

Основные принципы построения автоматизированных систем управления. — В кн.: Кибернетика и вычислительная техника. Вып. 12. (Организационные принципы и технический комплекс АСУП), К., «Наукова думка», 1971, с. 5-40.

Оценка эффективности сложных систем и организации вычислительных процессов. - В кн.: Сборник трудов II летней физико-математической школы по оптимизации вычислений. К., изд. Ин-та кибернетики АН УССР, 1971.

Применение принципа компенсации при решении проблемы восстановления функционирования сложных систем. - В кн.: Теория инвариантности и теория чувствительности автоматических систем. Ч. П. К., 1971. с. 472-491. Список лит.: 3 назв.

Принципы построения и опыт разработки ACV предприятием с массовым характером основного производства. - В кн.: Труды V Всес. совещания по проблемам управления. М., 1971.

Человек и вычислительная техника. К., «Наукова думка», 1971. 294 с. Соавторы: В. И. Брановицкий, А. М. Довгялло. А. А. Стогний. З. Л. Рабинович.

Бразды управления. - «Дружба народов», 1971, № 11,  $c. 205 - 222$ 

Всесоюзная автоматизированная. - «Правда». 1971. 28 октября.

Вычислительная техника и проблемы автоматизации управления. - «Наука и техника», 1971, № 2, с. 59-64.

То же. - В кн.: Будущее науки. Вып. 4. М., «Зпание», 1971,  $c 5 - 19$ 

Завод завтрашнего дня. - «Техника-молодежи», 1971, № 9, c.  $22 - 25$ .

Как рождается ЭВМ. Автоматизация и проектирование ЭВМ. - «Советский воин». 1971. № 17.

42

Как стать академиком. - «Комсомольская правла» 1971 30 мая. кибернетика и социальное прогнозирование. - «Проблемы мира и социализма» 1971 № 1 с 37-42 Компас суспільного розвитку. - «Радянська Україна», 1971. 17 Sepesua на рівні світових досягнень. — «Наука і суспільство». 1971.  $N_2$  3. c.  $3-5$ . ,<br>Наука принимает вызов. — «Неделя», 1971, № 18, с. 7.<br>Наука управляти. — «Вечірній Київ», 1971, 12 січня. Основні важелі управління. - «Вечірній Кнів». 1971. 12 civis. .......<br>Прогноз и план. — «Наука і суспільство». 1971. № 7. с. 4—8. Речь депутата В. М. Глушкова. — «Известия», 1971, 28 ноября. .<br>Теория автоматов и искусственный интеллект. -- «Научная мысль». 1971. вып. 1. с. 1-17. Творить - значит внедрять. - «Правда», 1971, 12 февраля. Человеку - человеческое, машине - машинное. - «Литера-TVDHAR rasera», 1971, 21 anneas. Широкий спектр наук. - «Правда Украины», 1971, 31 декабря. Шляхом технічного прогресу. - «Вечірній Київ». 1971. 15 квітня. .........<br>Электронный мозг: его сегодня и завтра. — «Радуга». 1971. № 12, c. 111-116. электронный мозг экономики. — «Красная звезда». 1971.  $96$  Mag ЭВМ советvет — специалист решает. — «Известия», 1971, 15 декабря.

#### 1972

Автоматизация поиска доказательств математических теорий и интеллектуальные машины. - «Кибернетика», 1972. № 5. с. 2-6. Соавтор: Ю. В. Капитонова.

Автоматизированная система управления технологическими процессами в микроэлектронике («Київ-70»). - В кн.: Физико-технологические основы кибернетики. К., изд. Ин-та кибернетики АН УССР, 1972. с. 3-11. Соавторы: В. П. Деркач и др.

К построению практического формального языка для записи математических теорий. - «Кибернетика», 1972, № 5, с. 19-28. Соавторы: Ю. В. Капитонова, А. А. Летичевский, К. П. Вершинин. Н. П. Малеваный.

Некоторые тенденции развития структур и программное обес-

43

печение ЦВМ. - «Управляющие системы и машины», 1972. № 1. с. 79-85. Соавторы: А. И. Никитин, З. Л. Рабинович.

Оценка эффективности сложных систем и организация вычислительных процессов. - В кн.: Математическое обеспечение ЭНВМ K., 1972. c. 3-17.

Об олном подходе к построению систем математического обеспечения современных вычислительных машин. - «Кибернетика», 1972, № 3. с. 25-35. Соавторы: И. В. Вельбицкий, А. А. Стогний.

Обобщенные динамические системы и процессионное прогнозирование. - В кн.: IV Киевский симпозиум по науковеленню и научно-техническому прогнозированию. К. «Наукова думка».  $1972.$  c.  $3-8.$ 

организационного управления. - «Управляющие системы и машины», 1972, № 2, с. 9-18.

О последовательной дезагрегации в статической микроэкономической модели. - «Управляющие системы и машины», 1972,  $N_0$  2 c. 3  $-4$ 

.<br>Проблема отображения информации. - В кн.: Отображение информационно-измерительных и управляющих системах. К.,  $1972 c 5-6$ 

Проблема автоматизации проектирования объектов жилищногражданского строительства. - «Кибернетика», 1972, № 5, с. 77-82.

Типовая лиалоговая обучающая система «Педагог» с сервисным режимом «автор» для обучения языкам программирования. - В кн.: Теория языков и методы построения систем программирования. Труды семинара. К., 1972. с. 98-110.

Пути кибернетики. - «Правда Украины», 1972, 20 апреля.

Важная задача социалистического государства. - В кн.: Математика и научно-технический прогресс. (Сборник статей). М., «Знание», 1972, с. 10-11.

Введение в АСУ. К., «Наукова думка», 1972. 309 с.

Єлина загальнолержавна АСУ. — «Наука і суспільство». 1972. No 3. c. 2-4.

Знание как ресурс. - «Комсомольская правда», 1972, 8 января.

Кібернетика і освіта. - «Радянська школа», 1972, № 1,  $c. 18 - 26.$ 

.<br>Компьютер желает счастья. (Интервью). — «Литературная газета», 1972, 1 января.

Преемственность поколений ЭВМ. - «Экономическая газета». 1972, 24 июня.

Смена поколений. - В кн.: Эврика-72. М., «Молодая гвардия», 1972. с. 204-230.

44

1973

Бесіди про управління. К., Вид-во політ. літ-ри УРСР. 1973.  $208c$ 

методика проектирования вычислительных машин четвертого и следующих поколений. - «Кибернетика», 1973, № 1, с. 1-8. Список лит.: 8 назв.

Моделирование в системе «Проект». — «Кибернетика». 1973.  $N_0$  4. c.  $1 - 14$ .

.<br>О последовательной оптимизации в линейных макроэкономических моделях. - «Управляющие системы и машины». 1973.  $N_2$  2. c. 1-7.

Автоматизация сбора и анализа нормативных ланных. -«Экономическая газета» 1973. № 28.

 $\frac{1}{2}$  Возможности электронного творца. — «Ралуга». 1973. № 4. Майбутнє електронного мозку. — «Знання та праця», 1973, № 3. Наука управління. — «Лруг читача». 1973. № 1.

патна таравинника — «дрт загаза», 1973—17 звенств.

ЭВМ и экономика. — «Социалистическая индустрия». 1973.  $8 \mu$ 

 $9BM:$  не дегка ли коша. - «Правла». 1973. 10 февраля.

Электронный эскулап. — «Техника — молодежи» 1973. № 10. Электронный ключ — не фантазия, а реальность. - «Литературная газета». 1973. І мая.

Экономика: спорное и бесспорное. - «Знание - сила», 1973, No 12.

Ученому помогает компьютер. - «Советский воин», 1973, № 12.

## 1974

Алгебра. Языки. Программирование. К. «Наукова думка», 1974. 328. Соавторы: Г. Е. Цейтлик. Е. Л. Юшенко.

Диалог, управляемый вычислительной машиной. - «Управляющие системы и машины». 1974. № 6 (14).

Диалог с вычислительной машиной; современные возможности и перспективы. - «Управляющие системы и машины», 1974. № 1.

Макроэкономические модели и принципы построения ОГАС. М. «Экономика», 1974.

О некоторых тенденциях развития средств вычислительной техники. - «Электроника и моделирование». 1974. № 3.

Проблемы ОГАС на современном этапе. - В кн.: Алгоритмы организация решения экономических задач. М. «Статистии ка», 1974.

Рекурсивные вычислительные машины. К., изд. ИК AH VCCP 1974

45

Дерзать в науке смолоду. - «Комсомольская правда», 1974,  $21$  centraling

#### 1975

Автоматизация проектирования вычислительных машин. К., «Наукова думка», 1975. 232 с. Соавторы: Ю. В. Капитонова А. А. Летичевский.

К решению проблемы автоматизации проектирования и изготовления ЭВМ и их компонентов. - «Микроэлектроника». 1975. r. 4. No 6.

Некоторые проблемы автоматизации проектирования. - «Механизация и автоматизация управления», 1975, № 4. Соавтор: Б. Б. Тимофеев.

программные средства моделирования непрерывно дискретных систем. К., «Наукова думка». 1975. 153 с. Соавторы: В. В. Гусев. Т. П. Марьянович, М. А. Сахнюк.

Стратегия автоматизации. - «Известия», 1975, 13 мая

Структура общесистемного математического обеспечения комилекса ЭВМ, ориентированного на автоматизацию проектирования. --«Механизация и автоматизация управления», 1975. № 4. Соавторы: Ю. В. Капитонова, И. И. Брона, И. Н. Никитенко.

Функциональная структура и элементы сетей ЭВМ. - «Управляющие системы и машины», 1975. № 3. Соавторы: А. А. Стогний. Э. Д. Кушнер, Л. Д. Николенко. Г. И. Фурсин.

Функциональные особенности «контролирующих интеллектуальных» терминалов. - «Управляющие системы и машины», 1975, № 2. Соавторы: Б. Н. Малиновский, В. П. Денисенко.

АСУ: стан і перспективи. - «Радянська Україна», 1975, 18 березня.

....<br>Кибернетика и творчество. -- «Дон», 1975, № 7, с. 135-141.

Компьютер и человек. Интервью с акад. В. М. Глушковым. -«Радуга», № 6, 4975.

## Алфавитный указатель

 $F<sub>0.7</sub>$ 

издания

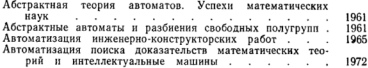

46

J.

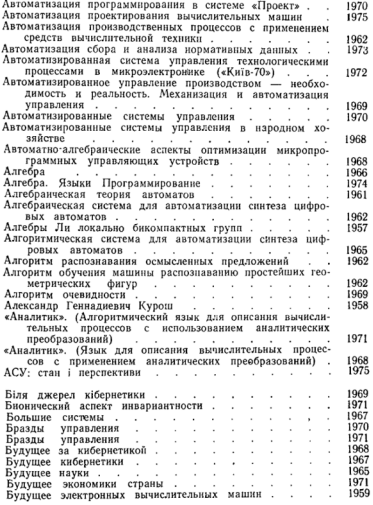

47

 $\cdots$ 

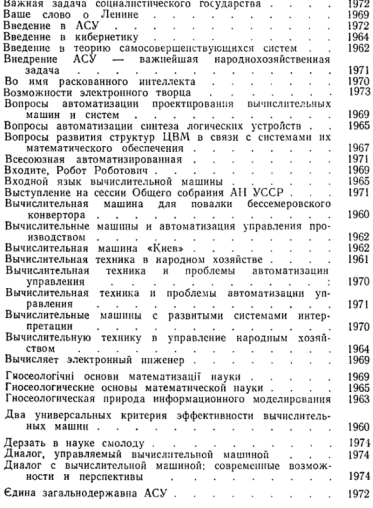

48

 $\mathbf{r}$ 

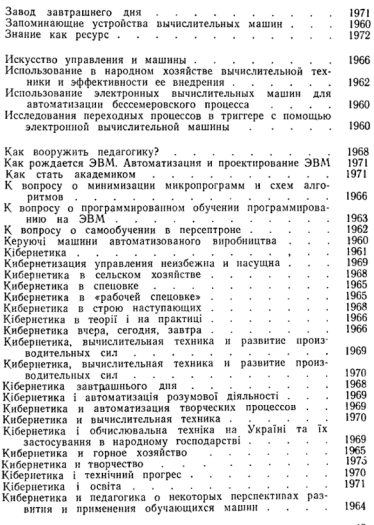

49

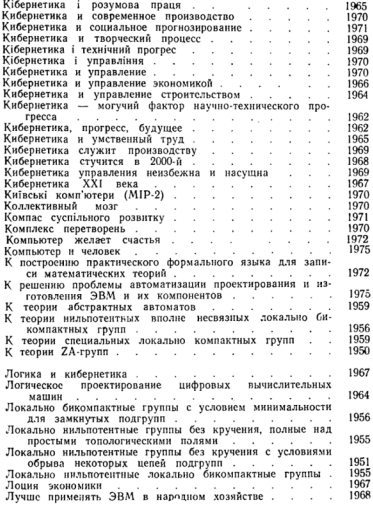

50

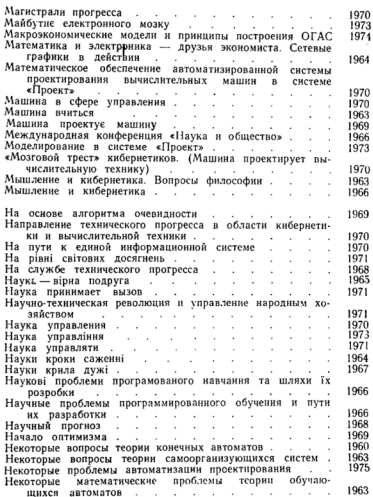

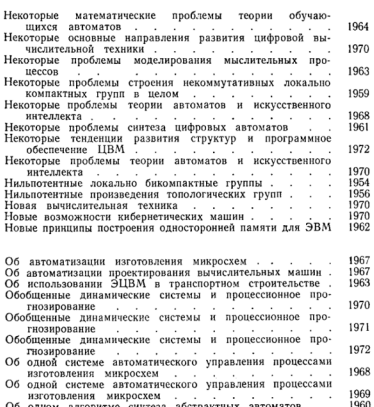

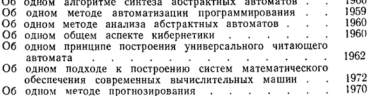

52

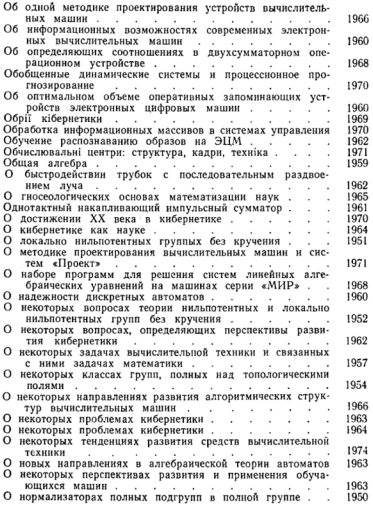

53

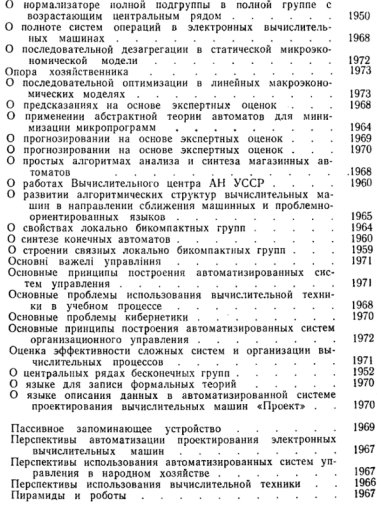

54

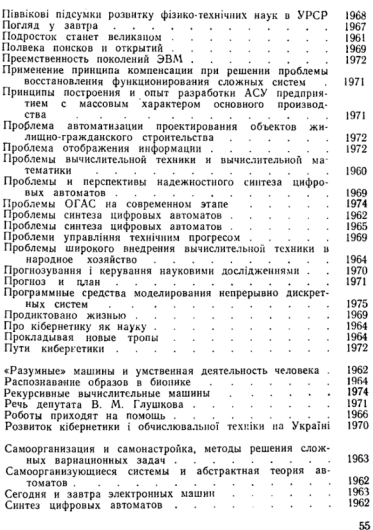

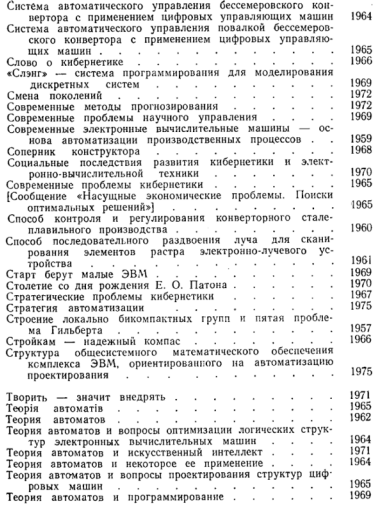

56

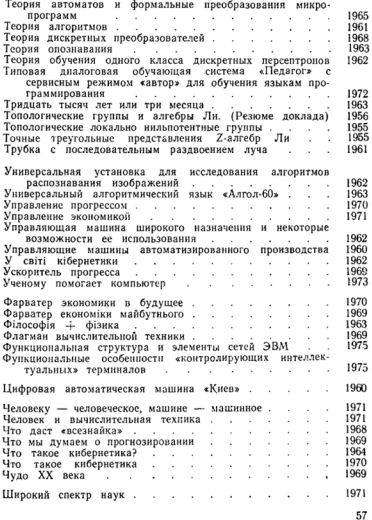

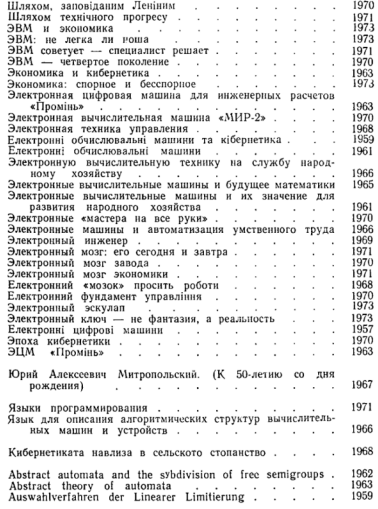

58

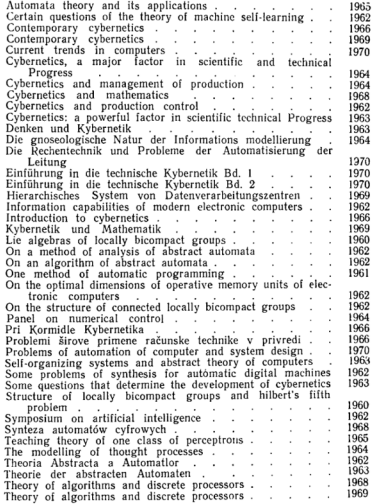

59

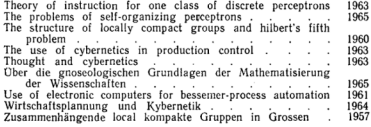

[Please purchase VeryPDF Image to PDF Converter Command Line on http](http://www.verypdf.com/tif2pdf/tif2pdf.htm):/

 $\sim$ 

## Именной указатель соавторов

Александров П. С. 1958 Балл Г. А. 1966 Барабанов А. 1970 Боднарчук В. Г. 1963, 1971 Брона И. И. 1975 Брона VI. VI. 1970<br>Вельбицкий И. В. 1972<br>Войтова Е. Л. 1960<br>Гладун В. П. 1970 Гнеденко Б. В. 1957 Гринченко Т. А. 1971 Грищенко Н. М. 1962, 1970 Гусев В. В. 1975 Дашевский Л. Н. 1960, 1961 Денисенко В. П. 1975 Деркач В. П. 1960, 1961, 1962, 1967, 1968, 1969, 1970, 1972 Добров Г. М. 1969 Довгялло А. М. 1963, 1966. 1968 Дородницына А. А. 1971 Дородницын А. А. 1961, 1964 Калиниченко Л. А. 1969<br>Калиниченко Л. А. 1969 1967, 1969, 1970, 1971, 1972, 1975 Клименко В. П. 1971 Ковалевский В. А. 1960, 1962 Костырко В. Ф. 1970 Костюк Г. С. 1966 Корсунский В. М. 1969, 1970 Курош А. Г. 1959<br>Кушнер Э. Д. 1975 Лаврентьев М. М. 1969 Летичевский А. А. 1962, 1965, 1966, 1967, 1968, 1970, 1971, 1972, 1975 Лосев В. Д. 1970<br>Макаров Г. Т. 1968, 1969, 1970

Малеваный Н. П. 1972 Малиновский Б. Н. 1965, 1966. 1970. 1975 Марьянович Т. П. 1969, 1975 Марчук Г. И. 1969 Машбиц Е. И. 1966, 1968 Медведев И. В. 1969, 1970<br>Михалевич В. С. 1960, 1961<br>Молчанов И. Н. 1968 Москаленко В. Н. 1969 Никитин А. И. 1960,  $1961.$ 1972 Никитенко И. Н. 1975 Николенко Л. Д. 1968, 1975 Петровский С. О. 1969 Пилькевич Л. А. 1960 Погребинский С. Б. 1967, 1970, 1971 Рабинович З. Л. 1965, 1967, 1970, 1972 Рыбак А. И. 1971 Рыбак В. И. 1962 Рябинин А. Д. 1971 Сахнюк М. А. 1969, 1975 Семик В. П. 1963 Селин Б. П. 1999<br>Сергиенко И. В. 1971<br>Сидоренко С. Л. 1969, 1970 Сифоров В. И. 1969 Стогний А. А. 1962, 1965, 1967, 1971, 1972, 1975<br>Федоренко Н. П. 1964, 1966<br>Фишман Ю. С. 1971 Фурсин Г. И. 1975 Тимофеев Б. Б. 1975<br>Черников Н. Н. 1966 Ющенко Е. Л. 1962, 1963. 1966, 1968, 1970, 1971, 1972, 1974 Цейтлин Г. Е. 1974

# **СОЛЕРЖАНИЕ**

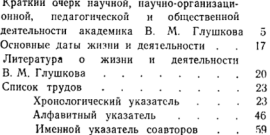

#### ВИКТОР МИХАЙЛОВИЧ ГЛУШКОВ

Биобиблиография ученых Украинской ССР

Печатается по постановлению Редколлегии серии «Биобиблиография иченых Хкраинской ССР»

Редактор С. М. Хазачет главнор С. Н. Лизинов В. П. Кузь<br>Оформленне художника В. Г. Саксонова<br>Технический редактор Т. С. Мельника<br>Корректоры Р. С. Коган, И. В. Тоганскко

Сдано в набор 25. VI 1975 г. Подписано к пе-<br>чати 27. XI 1975 г. Зак, 3464. Изд. № 116.<br>Тираж 2200. Бумага № 1. 70×1081/2. Печ физ. листов 2.0. Услови, печ. листов 2.8. Учетно-изд. листов 3.77. Пена 17 кон.

Издательство «Наукова думка». Кнев-4. Репина. 3

Областная книжная типография Львовского областного управления по делам издательств, полистного тарависных по делай надательств, повика, 11.

#### Please purchase VeryPDF Image to PDF Converter

**HARATERNCTRO «HAVKORA RYMKA»** В 1976 ГОЛУ ВЫПУСТИТ В СВЕТ КНИГУ:

ИВАН ГРИГОРЬЕВИЧ ПИЛОПЛИЧКО СЕРИЯ «БИОБИБЛИОГРАФИЯ УЧЕНЫХ *VKPAHHCKOR CCP* Язык украинский, 4 л. Цена 20 коп.

В книге рассказывается о жизненном пути, научной, педагогической и общественной леятельности видного советского ученого, заслуженного деятеля науки, акалемика АН УССР И. Г. Пилопличко известного своими многочисленными трудами по важным проблемам зоологии палеонтологии, палеогеографии, четвертичной геологии, археологии, антропологии, охраны природы, музееведения, научного атеизма. народного творчества. В книгу включен список трудов И. Г. Пидопличко.

Рассчитана на научных работников и всех, кто интересуется историей отечественной науки.

Эту киигу Вы можете заказать предварительно во всех магазинах книготорга потребительской кооперации, «Книга-почтой», а также непосредственно в магазине  $(252001, \tKues-1)$ «Наукова лумка» на. Кирова, 4), который после выхода книги из печати вышлет ее заказчику наложенным платежом

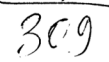